# Metodi di interpolazione spaziale

### Paolo Zatelli

Dipartimento di Ingegneria Civile e Ambientale

Università di Trento

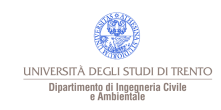

Paolo Zatelli | Università di Trento | 1/72

#### Abstract

Il seminario trattera' dei metodi di interpolazione spaziale correntemente utilizzati in ambito GIS, mirando a fornire una panoramica completa e rigorosa dal punto di vista metodologica. Nello stesso tempo si forniranno indicazioni operative per l'applicazione di tali strumenti a casi concreti.

Gli argomenti trattati saranno:

Rappresentazione di oggetti in ambito GIS. Rappresentazione di campi: raster, TIN,curve di livello. Interpolazione, estrapolazione e approssimazione. Interpolazione stocastica e deterministica. Metodi globali e locali. Interpolazione "al piu' vicino" (nearest neighbour), tassellazione. Trend 1D e 2D, grado del polinomio e stima dei parametri. Serie di Fourier. Spline, grado dei polinomi e regolarita'. B-spline. Inverse distance weight (IDW). Collocazione e kriging, funzioni di covarianza. Confronto fra i diversi metodi di interpolazione.

Per ogni metodo di interpolazione saranno date indicazioni su vantaggi e svantaggi e ambiti di applicabilita'.

Saranno discussi i parametri disponibili per le funzioni di interpolazione del modulo Spatial Analyst del GIS ArcView con alcuni esempi di utilizzo.

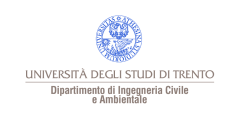

#### Rappresentazione di oggetti nei GIS - 1

# Entità

Oggetti discontinui, delimitati spazialmente da confini precisi (es. aree amministrative, edifici, viabilità).

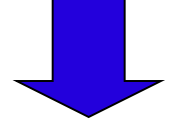

Rappresentazione vettoriale, eventualmente topologica con tabelle di attributi.

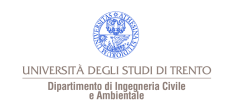

#### Rappresentazione di oggetti nei GIS - 2

# **Campi**

Fenomeni distribuiti, solitamente continui sul loro dominio (es. altimetria, temperatura, densità di popolazione).

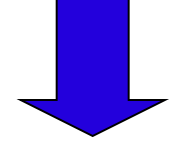

Rappresentazione con: •matrici regolari di attributi (raster); •reti irregolari di triangoli (TIN); •curve di livello.

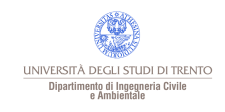

#### Rappresentazione di oggetti nei GIS - 3

## Confronto rappresentazione vettoriale e raster

Hanno entrambi vantaggi e svantaggi legati a:

•occupazione di memoria;

•facilità di trattamento geometria, topologia e attributi.

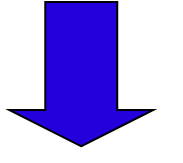

•la scelta del modello dipende dal fenomeno e dalle elaborazioni; •si possono usare modelli ibridi.

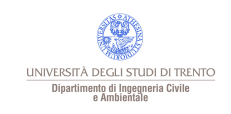

Interpolazione ed estrapolazione - 1

# Si deve potere assegnare un valore anche ai punti non campionati

Si cerca di "ricostruire" la variabilità persa con il campionamento.

Si assegna un valore ai punti attraverso:

- interpolazione, per i punti all'interno dell'area coperta dai punti noti;
- estrapolazione, per i punti al di fuori.

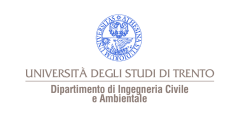

Interpolazione ed estrapolazione - 2

# Mediamente i punti vicini hanno valori "simili" ("più simili" rispetto a punti lontani):

Ad esempio:

•modelli digitali delle altezze: punti vicini hanno quote simili;

•mappe vegetazionali: punti vicini hanno composizione specifica simile.

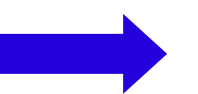

Ci sono eccezioni **discontinuità del campo** 

Es. pareti verticali per i DTM, variazione di esposizione-pendenza per la vegetazione.

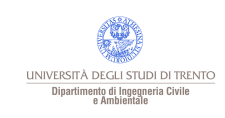

#### Interpolazione o approssimazione

## Interpolazione o approssimazione?

Spesso quello che è indicato come interpolazione in realtà è:

- interpolazione, la funzione passa per i valori nei punti noti;
- approssimazione, minimizza le differenze rispetto ai valori nei punti noti secondo un criterio prefissato, ma in generale non passa per i punti.

Esempi

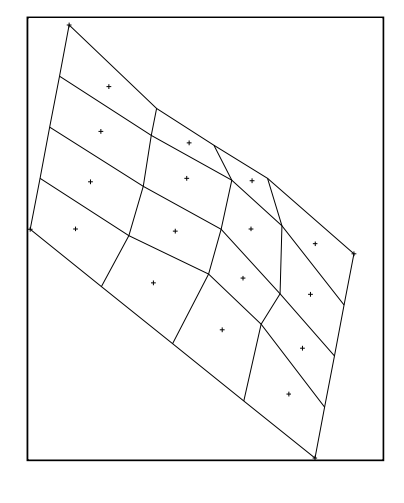

interpolazione  $\forall x \rightarrow y$ 

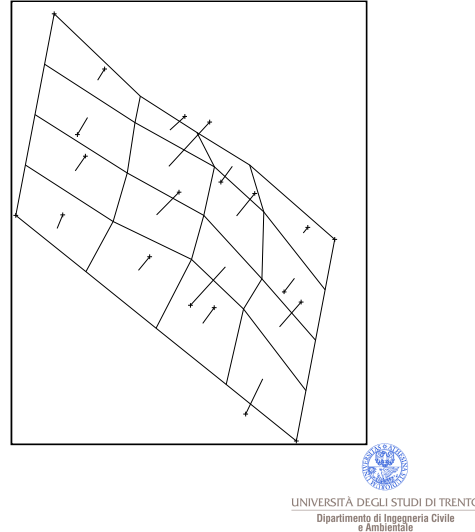

Metodi di interpolazione - 1

# Il problema dell'interpolazione consiste in: trovare un modello plausibile per esprimere il fatto che punti vicini hanno mediamente valori simili

Tipi di modelli di interpolazione:

#### **Deterministici**

il legame fra punti vicini è espresso da una legge esplicita i cui parametri hanno significato fisico.

#### **Stocastici**

il legame fra punti vicini è espresso da un legame statistico (covarianza) che può non avere significato fisico.

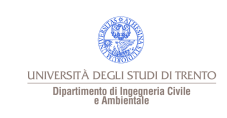

#### Metodi di interpolazione - 2

# L'interpolazione può essere effettuata globalmente o localmente

### Metodi globali tutte le informazioni (valori)

sono usate per costruire il modello.

•trend; •serie di Fourier.

#### Metodi locali

solo le informazioni (valori) dei punti vicini sono usate per costruire il modello.

•spline; •inverse distance weight (IDW); •collocazione (kriging).

I metodi globali non possono modellare bene gli andamenti locali e sono quindi usati per descrivere variazioni a ampio raggio.

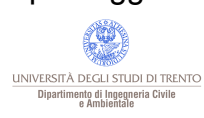

Interpolazione "al più vicino" (nearest neighbour) - 1

# Consiste nell'assegnare ad ogni punto del dominio il valore del punto campionato più vicino (non rientra nelle categorie precedenti).

•si tracciano regioni a valori costanti "attorno" ai punti campionati: tassellazione (Poligoni di Thiessen o di Voronoi, celle di Dirichlet); •la configurazione delle regioni (poligoni) è univocamente determinata dalla posizione dei punti;

•punti distribuiti regolarmente → regioni rettangolari.

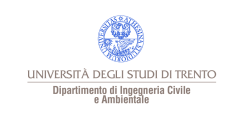

### Interpolazione "al più vicino" (nearest neighbour) - 2

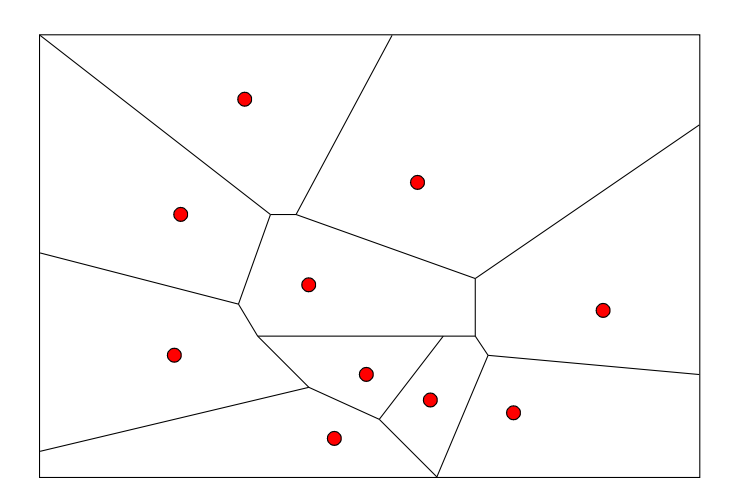

### Vantaggi

- Approccio molto semplice;
- Soluzione unica;
- Procedura automatizzabile;
- Stima in un punto  $\rightarrow$  poligono di appartenenza.

• Si può migliorare il metodo usando medie pesate proporzionali alle aree delle regioni;

• È un metodo adatto per valori non numerici (categorie), ad es. specie vegetale dominante.

#### Svantaggi

- La dimensione e la forma delle regioni dipende dai campioni;
- Non da indicazioni sull'errore di stima;
- Assume implicitamente una distribuzione omogenea e isotropa.

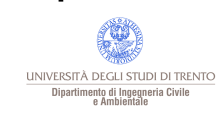

#### Trend -

### Consiste nell'approssimare i dati con un polinomio (1D) o una superficie polinomiale (2D) (regressione polinomiale).

- In generale è una approssimazione, non una interpolazione;
- Si usa un polinomio di grado *n*, calcolandone i coefficienti a partire dai valori dei punti noti, minimizzando una funzione delle differenze (distanze) rispetto ai loro valori;
- Il criterio secondo cui si minimizzano le differenze rispetto ai punti noti è solitamente quello dei minimi quadrati.

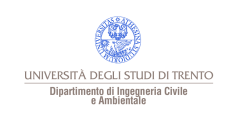

Trend - 2

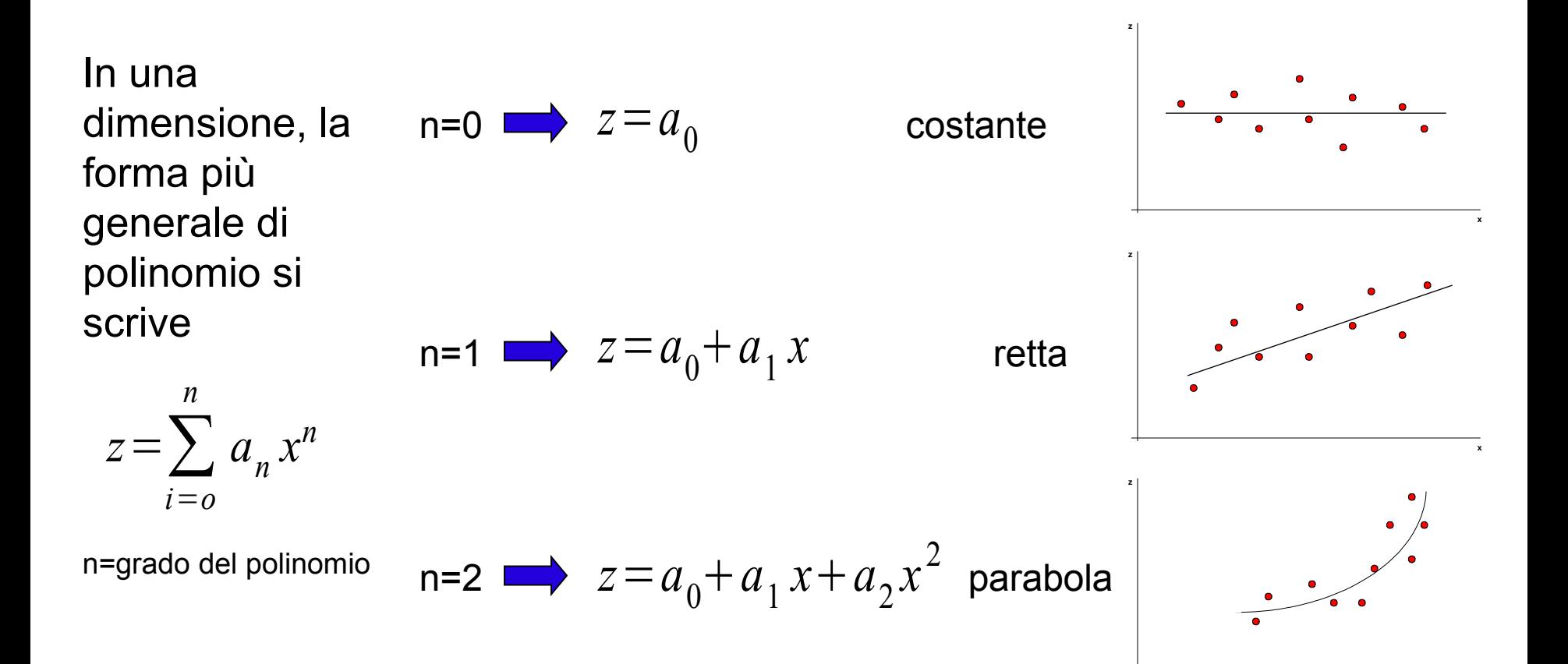

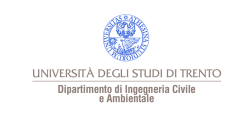

**x**

Frend - 3

# Applicando il criterio dei minimi quadrati per il calcolo dei coefficienti a<sub>i</sub>, si minimmizza

$$
\sum_{i=1}^{m} \left(\hat{z}_i - z_i\right)^2
$$

Dove  $\hat{z}$  è il valore stimato dal polinomio

- z è il valore noto
- *m* è il numero di punti noti

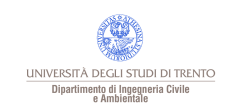

#### $Trend - 4$

In due dimensioni, la forma più generale di polinomio si scrive

$$
n=0 \implies z = a_{00}
$$

n=0 *z*=*a*<sup>00</sup> piano orrizzontale

 $z = a_{00} + a_{10}x + a_{01}y$ piano inclinato

n=grado del polinomio<br>
paraboloide

 $z = \sum a_{ij} x^i y^j$ 

*i j*≤*n*

$$
n=2 \implies z = a_{00} + a_{10}x + a_{01}y + a_{11}xy + a_{20}x^2 + a_{02}y^2
$$

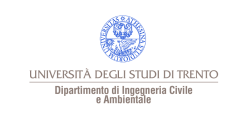

### Vantaggi

 $Trend - 5$ 

- Modella bene andamenti globali dei dati;
- Si può modellare una grande mole di dati con polinomi di ordine basso;
- Da indicazioni sul grado di approssimazione.

#### Svantaggi

- È difficile dare significato fisico a polinomi di ordine alto;
- Non da valori ragionevoli al di fuori dell'area coperta dai dati;
- I minimi quadrati presuppongono la distribuzione normale degli scarti;
- I minimi quadrati non sono un criterio di stima robusto.

Per questi motivi sono di solito usati per rimuovere trend globali prima di applicare un interpolatore locale.

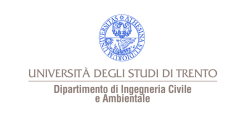

Serie di Fourier

# Consiste nel descrivere una funzione (superficie) attraverso una serie di funzioni trigonometriche.

- Approssima molto bene segnali periodici;
- Da direttamente informazioni sulla distribuzione delle frequenze del segnale.

#### ma

- Perturbazioni locali si propagano a tutto il dominio (—wavelets);
- La maggior parte dei fenomeni modellizzati in un GIS non ha andamento periodico.

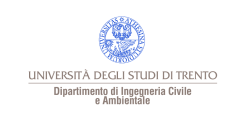

# Consiste nell'interpolare o approssimare i dati con funzioni (polinomiali) a tratti.

L'interpolazione o approssimazione è data da un insieme di funzioni definite localmente e opportunamente raccordate. Su *n* intervalli: *n*−1

$$
z(x) = \sum_{i=0}^{n-1} z_i(x)
$$

dove le  $\left[ z_{i}|x\right]$  sono diverse da zero solo in  $\left[ x_{i},x_{i+1}\right]$ 

e sono dei polinomi di grado basso.

### Raccordi

Il raccordo fra i tratti è realizzato imponendo vincoli sulle singole funzioni (polinomi).

$$
\frac{\partial^j z_i(x_i)}{\partial x_i^j} = \frac{\partial^j z_{i+1}(x_i)}{\partial x_i^j}
$$
 above j=0, ..., r-1 e i=1, ..., n-1

Si impone l'ugualianza delle derivate fino all'ordine r-1 sulla fontiera di ciascun intervallo:

- $r=0$   $\longrightarrow$  nessun vincolo
- 
- $r=1$   $\longrightarrow$  continuità della funzione
- 
- 
- r=2 continuità della funzione e della derivata

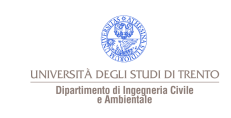

### Grado di vincolo *r* e regolarità

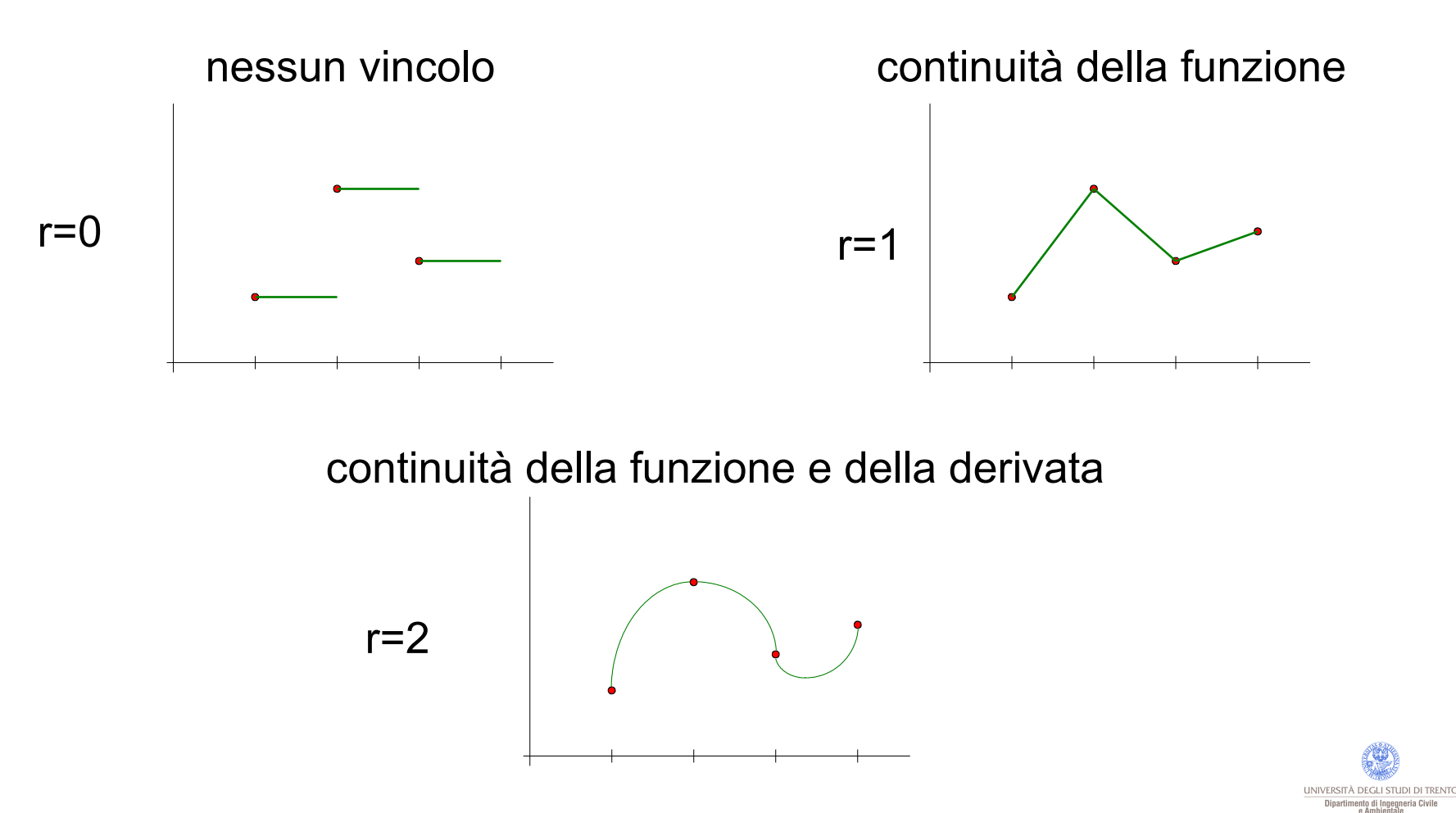

Paolo Zatelli | Università di Trento | 21/72

## Grado del polinomio

Posto *m* il grado del polinomio utilizzato:

- *r*<sup>≤</sup> *m*, *m* è il massimo numero di vincoli possibili;
- le derivate hanno gradi fino a m-1 e sono continue;
- se *r=m* allora i gradi di libertà sono *m+n* (*n*=numero di intervalli).

Il numero di intervalli (valori) interessati dalla singola funzione dipende dal grado *m* del polinomio, ad esempio:

- spline lineare: dipende dal valore di due punti;
- spline quadratica: dipende dal valore di 4 punti.

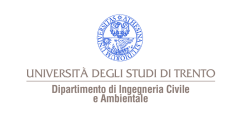

# B-spline

Le spline sono spesso complicate da calcolare su ogni intervallo, nelle applicazioni si utilizzano B-spline, date dalla somma di spline che hanno valore nullo al di fuori del loro intervallo.

Danno un grande vantaggio dal punto di vista computazionale

#### ma

• se usate per "lisciare" i confini di una regione portano ad un calcolo errato dell'area;

• B-spline di ordine alto non possono modellare punti angolosi.

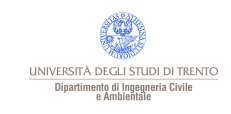

B-spline - 1

### B-spline lineari - 1D

La spline generica B **è** ≠ 0 in (-1,1) e vale

$$
B(t) = \begin{cases} t+1 & -1 < t < 0 \\ 1-t & 0 < t < 1 \\ 0 & \text{altrove} \end{cases}
$$

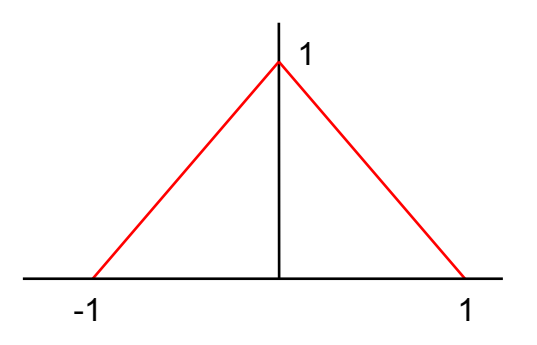

È possibile interpolare o approssimare una funzione a partire da questa spline:

- traslando la funzione su ogni punto;
- "dilatando" la funzione sull'asse x facendo in modo che si annulli sui nodi;
- scalando la funzione in y per farla passare per il nodo centrale.

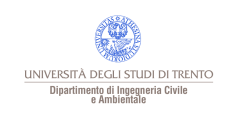

#### B-spline - interpolazione

L'interpolazione di un profilo è data dalla funzione somma di tutte le spline:

$$
z(x) = \sum_{i=1}^{n} z_i B\left(\frac{x - x_i}{\Delta x}\right)
$$

in ogni intervallo solo 2 spline sono  $\neq$  0

dove z<sup>i</sup> è il valore al nodi *i-esimo* e ∆x il passo.

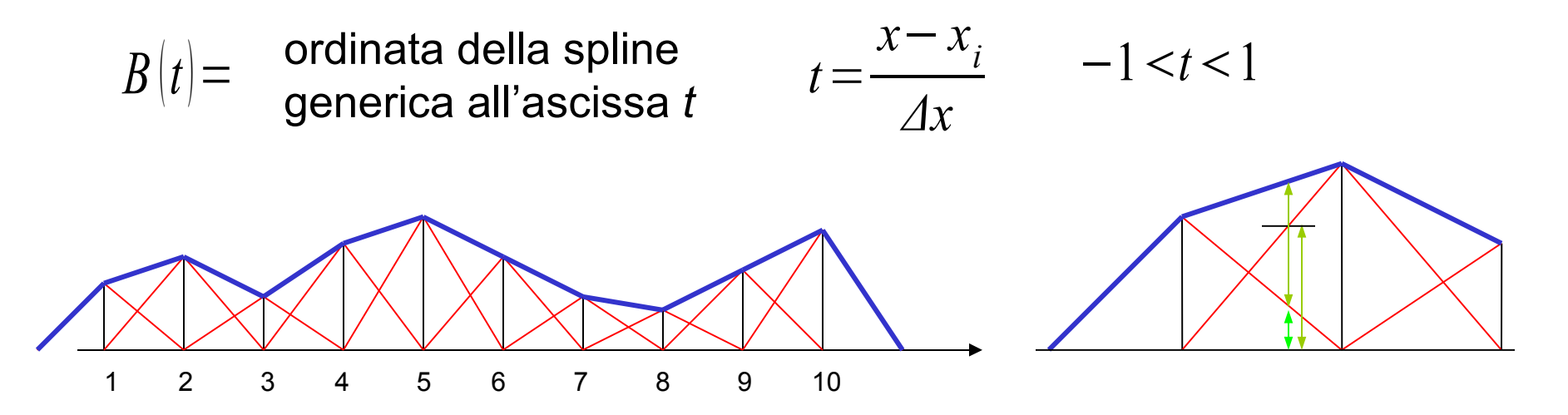

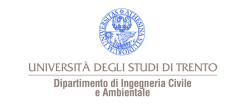

#### B-spline - approssimazione

L'approssimazione di un profilo è data dalla funzione somma di tutte le spline:  $\lambda$ 

$$
z(x) = \sum_{i=1}^{n} h_i B\left(\frac{x - x_i}{\Delta x}\right)
$$

in ogni intervallo solo 2 spline sono  $\neq$  0

dove h<sup>i</sup> è calcolato con un modello ai minimi quadrati, con equazioni di osservazione:

$$
z(x_k) = h_i B\left(\frac{x_k - x_i}{\Delta x}\right) + h_{i+1} B\left(\frac{x_k - x_{i+1}}{\Delta x}\right) \qquad z(x_k) = z_{\text{misurata}}(x_k) + \varepsilon(x_k)
$$

In ogni equazione compaiono solo i coefficienti *h<sub>i</sub>*e *h<sub>it1</sub>* dei nodi a dx e sx del punto osservato, perché le altre spline sono zero in quell'intervallo.

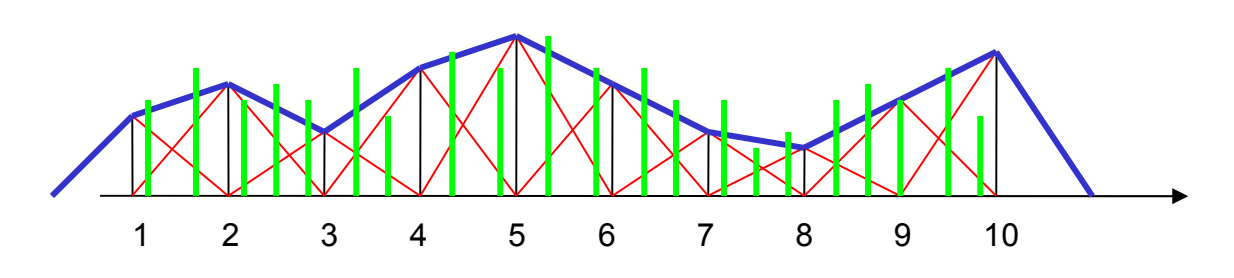

Nota:

• i dati possono essere disposti in modo irregolare;

- l'efffetto di "lisciatura" aumenta aumentando il passo ∆x;
- è necessario rimuovere gli outliers.

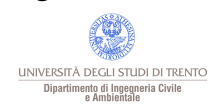

B-spline - 2D

La spline 2D è il prodotto di due spline 1D, in coordinate locali u,v: è  $\neq 0$ in un dominio quadrato -1<u<1 e -1<v<1 e vale

*B u , v*={ 1−*u* 1−*v* 1−*u* 1*v* 1*u* 1*v* 1*u* 1−*v* 0 0*u*<+ 1, 0*v* <+ 1 1 °quadrante 0*u*<+ 1, -1*v*0 2 ° quadrante -1*u*0, -1*v*0 3 ° quadrante -1*u*0, 0*v*<+ 1 4 ° quadrante altrove

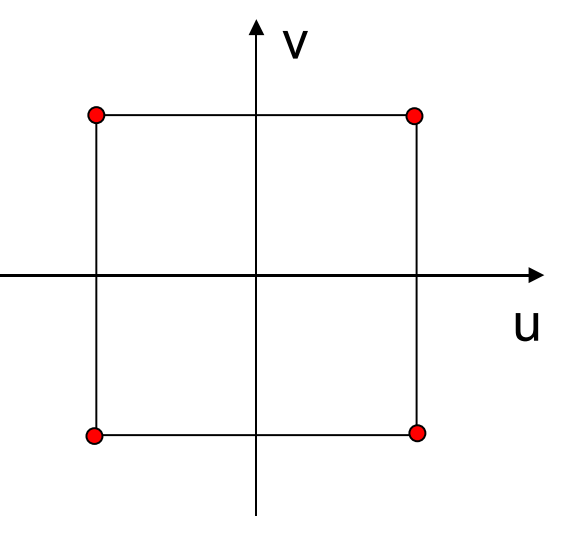

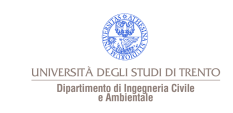

B-spline - interpolazione 2D

È possibile interpolare una funzione 2D a partire da spline bilineari, per dati (x<sub>i</sub>, y<sub>i</sub>, z<sub>i</sub>) disposti su una griglia quadrata regolare a passo ∆: •traslando la funzione su ogni punto;

•"dilatando" la funzione sugli assi x e y facendo in modo che si annulli sui nodi;

•scalando la funzione in y per farla passare per il nodo centrale.

$$
z(x, y) = \sum_{i=1}^{n} z_i B\left(\frac{x - x_i}{\Delta}, \frac{y - y_i}{\Delta}\right)
$$

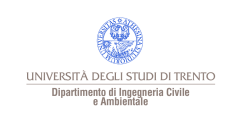

B-spline - approssimazione 2D

È possibile approssimare una funzione 2D a partire da spline bilineari, per dati (x<sub>i</sub>, y<sub>i</sub>, z<sub>i</sub>) con x<sub>i</sub>, y<sub>i</sub> qualunque (non disposti su una griglia quadrata regolare ):

- sovrapponendo una griglia regolare di punti;
- traslando la funzione su ogni vertice della griglia;
- scalando ogni spline in Z in modo che sia minima la norma quadratica dei residui sui punti di osservazione e la curvatura in x e y sui nodi.
	- non devono esserci quadrati vuoti;
	- effetti di bordo (limiti area rilevata).

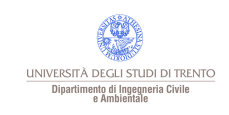

#### B-spline - approssimazione 2D

La superficie interpolante è data dalla somma delle spline (in ogni quadrato della griglia solo 4 sono diverse da zero!).

L'equazione di osservazione è:

$$
z(x_h, y_h) = z_i B \left( \frac{x_h - x_i}{\Delta}, \frac{y_h - y_i}{\Delta} \right) + z_j B \left( \frac{x_h - x_j}{\Delta}, \frac{y_h - y_j}{\Delta} \right) + z_k B \left( \frac{x_h - x_k}{\Delta}, \frac{y_h - y_k}{\Delta} \right) + z_l B \left( \frac{x_h - x_l}{\Delta}, \frac{y_h - y_l}{\Delta} \right)
$$

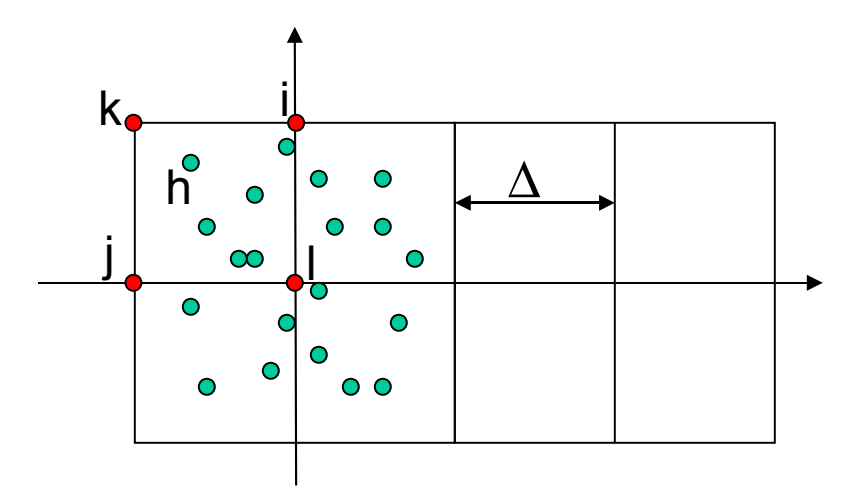

z<sub>k</sub>, z<sub>k</sub>, e z<sub>k</sub> sono i valori incogniti dalla funzione ai nodi.

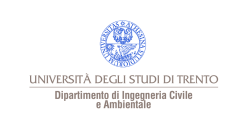

#### B-spline - bicubiche

Monodimensionale: definita in 4 intervalli, da tratti di polinomi di 3º grado; Bidimensionale: prodotto di due 1D ortogonali, definita in 16 quadrati intorno al nodo.

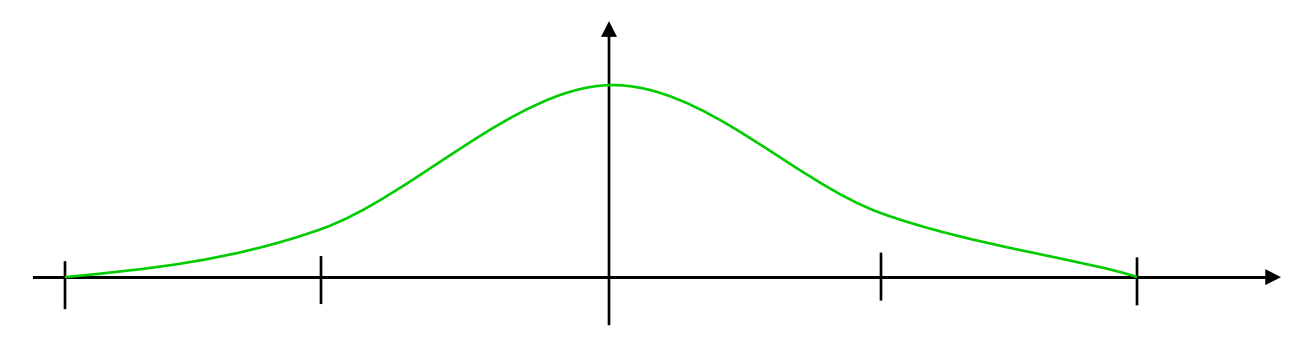

Metodo di stima: come per le bilineari (una spline per nodo); Vantaggi: andamento più liscio della superficie approssimante (continua insieme alla derivata prima); Svantaggi: non si presta ad integrare breaklines.

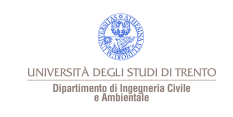

#### Spline - tensione

Con spline con tensione si intendono spline per le quali si esercita un controllo sulla curvatura (la tensione "contrasta" la curvatura) attraverso le derivate. Si controllano le derivate:

- seconde  $\rightarrow$  piano;
- prime  $\rightarrow$  piano orizzontale.

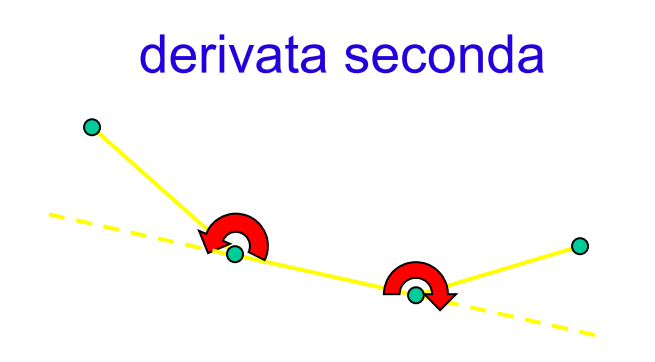

Vantaggi: non distorce piani. Vantaggi: modella

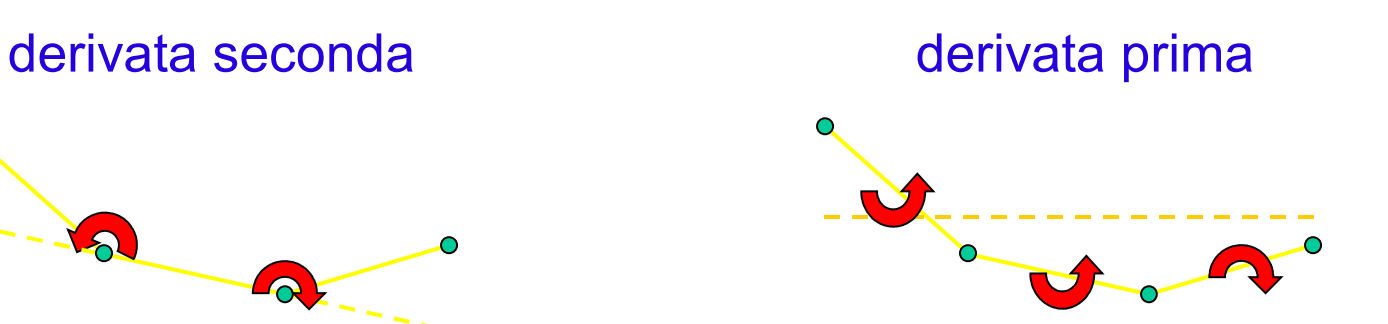

bene piani orizzontali.

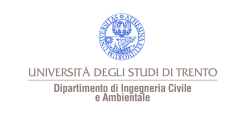

#### Spline - tensione

Vantaggi delle spline con tensione:

• è possibile modellare funzioni anche nelle celle senza valori campionati (fondamentale per estrapolazione);

• il controllo sulle derivate seconde può in alcuni casi avere significato fisico.

Il controllo sulle derivate seconde viene effettuato aggiungendo delle equazioni di pseudo-osservazione con peso opportuno.

NB: nella matrice normale dei M.Q.:

- derivate prime  $\rightarrow$ differenze seconde;
- derivate seconde →differenze quarte.

Può esserci ambiguità su cosa si intende per controllo della derivata seconda.

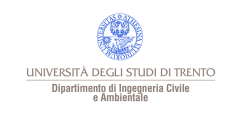

#### Spline - vantaggi e svantaggi

#### Vantaggi

- calcolo veloce;
- modellano bene andamenti locali;
- sono efficaci per la visualizzazione di dati.

#### Svantaggi

- le spline di ordine alto non rappresentano bene punti angolosi;
- in alcuni casi introducono caratteristiche non presenti nella superficie;
- non danno indicazioni (stima) degli errori di approssimazione.

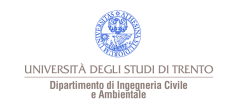

Media mobile -

# Il valore in un punto è dato da una media dei valori "attorno" al punto di interesse.

Si usa una "finestra" simmetrica centrata sul punto:

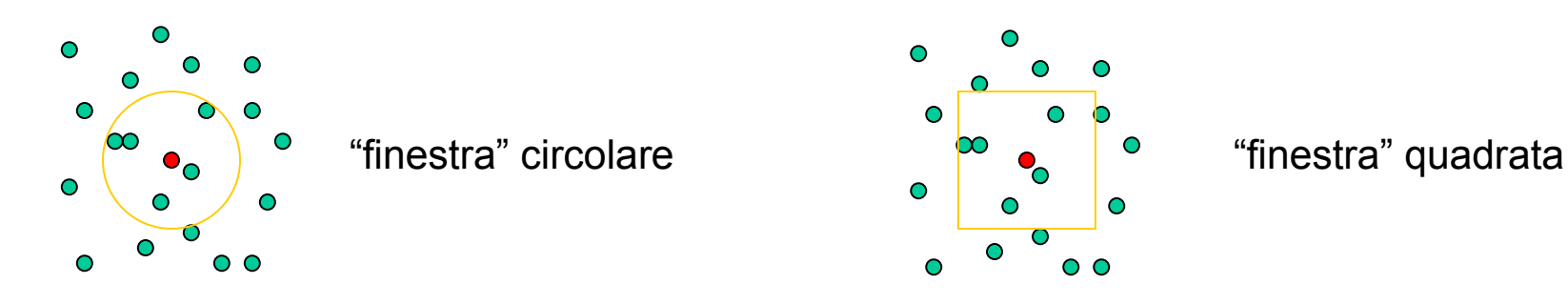

Ipotesi implicita: isotropia.

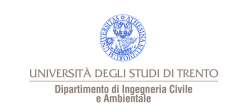

#### Media mobile - 2

$$
z(x, y) = \frac{1}{n} \sum_{i=1}^{n} z(x_i, y_i)
$$

*n* numero di punti nella finestra mobile;  $X_i, Y_i$ coordinate dei punti noti.

La dimensione della finestra è determinante per il risultato:

- finestre piccole esaltano le alte frequenze;
- finestre grandi riducono le alte frequenze (*smoothing*).

Usa solo punti vicini, ma li tratta tutti allo stesso modo.

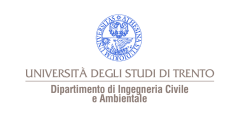
Inverse distance weight (IDW)

Si tiene conto della distanza dei punti rispetto al punto di interesse pesando il contributo di ciascun punto con una funzione della sua distanza:

$$
z(x, y) = \sum_{i=1}^{n} \lambda_i z(x_i, y_i) \qquad \begin{array}{c} n \\ x_i \\ \lambda_i \end{array}
$$

*n* numero di punti nella finestra mobile; , y<sup>i</sup> coordinate dei punti noti; Peso del punto *i-esimo*.

Normalmente si impone il vincolo:

$$
\sum_{i=1}^{n} \lambda_i = 1
$$

*n*

la media globale rimane inalterata.

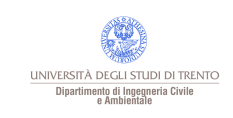

#### Inverse distance weight - 2

Determinazione dei pesi:

$$
\lambda_i = \boldsymbol{\Phi}\left(\boldsymbol{d}\left(\boldsymbol{\underline{x}}, \boldsymbol{\underline{x}}_i\right)\right)
$$

con la richiesta:  $\Phi(d|\underline{x}, \underline{x}_i|) \to 0$  quando  $d|\underline{x}, \underline{x}_i| \to \infty$ 

Si usano: potenze negative *d (-r)*; esponenziali negative *e (-*α*d)* , *e (-*α*d 2)* .

> Il peso più usato è l'inverso della distanza al quadrato:

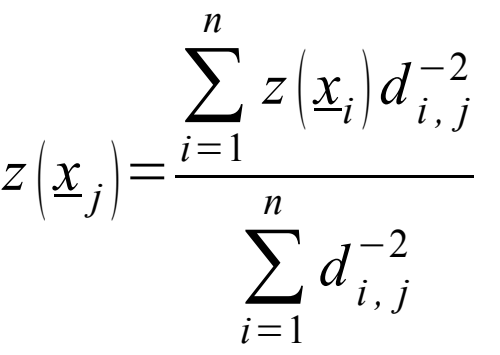

 $\chi$ <sub>i</sub> punto su cui si calcola z, di solito su una griglia regolare.

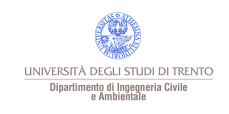

#### Inverse distance weight - 3

- calcolo veloce;
- implementa direttamente l'idea di influenza dei valori campionati in funzione della distanza;

## Vantaggi Svantaggi

- il risultato (superficie) dipende da:
	- funzione peso usata;
	- dimensione della "finestra" (numero di punti) usata.
- è sensibile a clusters nei dati;
- risente della presenza di trend globali nei dati.
- I punti su cui fare la media pesata possono essere scelti:
- fissando la forma e le dimensioni di una finestra mobile;
- fissando il numero di punti (equivale a finestre con dimensioni, forma e orientamento variabile per punti disposti in modo irregolare).

Il numero di punti usati è un compromesso fra precisione e carico computazionale. Si usano 4-12 punti, solitamente 6-8 (soprattutto per punti noti regolari).

Si cerca di dare una risposta alle questioni che gli altri metodi lasciano aperte:

- quale dimensione deve avere la finestra mobile?
- che forma e orientamento deve avere per ottenere una stima ottimale?
- ci sono modi migliori di stimare i pesi  $\lambda_i$  che una funzione della distanza?
- quale è la precisione dei valori ricavati per interpolazione?

Si devono scegliere i pesi  $\lambda_i$  in modo da ottenere una funzione interpolante ottimale (Best Linear Unbiased Estimate).

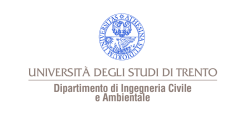

È un metodo per la stima ottimale del segnale di un processo stocastico stazionario (nella maggior parte delle applicazioni lo si suppone anche isotropo).

Si suppone di poter dividere il segnale (correlato) dal rumore (incorrelato) attraverso la conoscenza della funzione di covarianza del segnale.

$$
z_{misurata}(\underline{x}_k) = z_{segnale}(\underline{x}_k) + \varepsilon(\underline{x}_k)
$$
  
errore (random)  

$$
z_{misurata}(\underline{x}_k) = z_{trend}(\underline{x}_k) + z_{locale}(\underline{x}_k) + \varepsilon(\underline{x}_k)
$$

Paolo Zatelli | Università di Trento | 41/72

UNIVERSITÀ DEGLI STUDI DI TRENT Dipartimento di Ingegneria Civil

Si minimizza la varianza dell'errore di stima

$$
\varepsilon \left( \underline{x}_k \right) = z_{misurata} \left( \underline{x}_k \right) - \hat{z} \left( \underline{x}_k \right)
$$

e quindi la stima della funzione *z* risulta

$$
\hat{z}(\underline{x}) = \sum_{i,j} C(|P - P_i|) D_{ij}^{-1} z(\underline{x}_j)
$$

dove  $\hat{z}(\underline{x})$  è la stima di z; ∣*P*−*P<sup>i</sup>* ∣ è la distanza da P a P*<sup>i</sup> ; C* ∣*P*−*P<sup>i</sup>* ∣ è la matrice di varianza e covarianza tra P e i P*<sup>i</sup> ;*  $D_{ij}^{-1} = M |z_i(x), z_j(x)|$  $z(x_i)$  è il valore di z nel punto campionato j.  $M\big[\,\varepsilon^2(P)\big]\!\!=\!C(O)\!\!-\!\sum C\big(\!|P\!-\!P_i|\big)D^{-1}_{ij}\,z\big(\underline{x}_j\big)C\big(\!|P\!-\!P_j|\big)\big]$ *i , j*

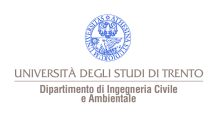

Stima di z

Funzioni di covarianza

 $P$ *Si* deve stimare  $C||P-P_i||$ 

Si utilizzano funzioni di covarianza, che danno i valori dei coefficienti della matrice C in funzione della loro posizione reciproca. Esse indicano come i valori ad una certa distanza sono legati.

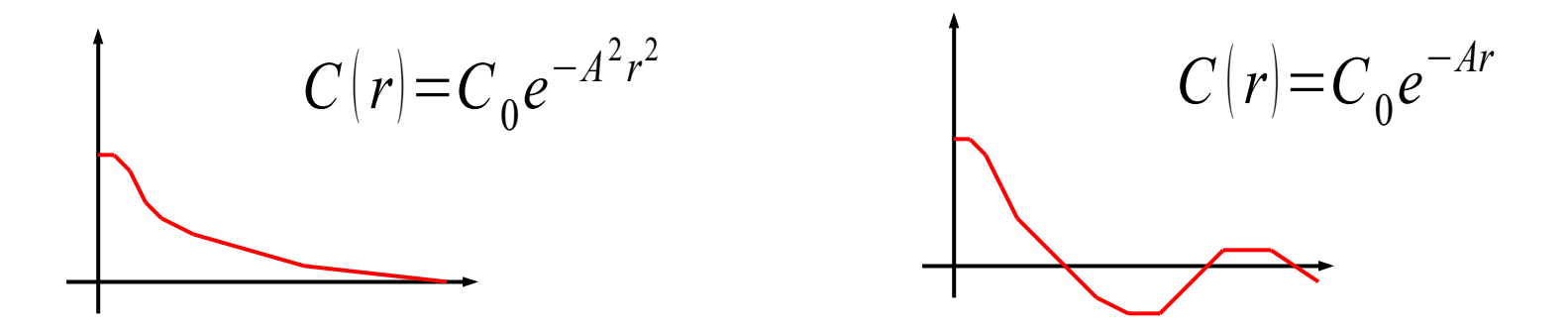

I parametri delle funzioni di covarianza ( $C_o$  e *A* negli esempi sopra) sono stimati a partire dai valori nei punti noti.

- interpolatore ottimale dal punto di vista teorico;
- fornisce una stima dell'errore dei valori interpolati;

## Vantaggi Svantaggi

- è necessario rimuovere eventuali trend (può essere difficile);
- dipende da una corretta scelta della funzione di covarianza (forma e parametri);
- non è un metodo robusto.

La scelta di una buona funzione di covarianza per i dati non è sempre riconducibile a motivi legati alla fisica del fenomeno indagato.

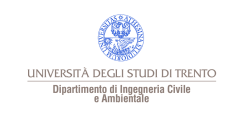

# Confronto fra i metodi

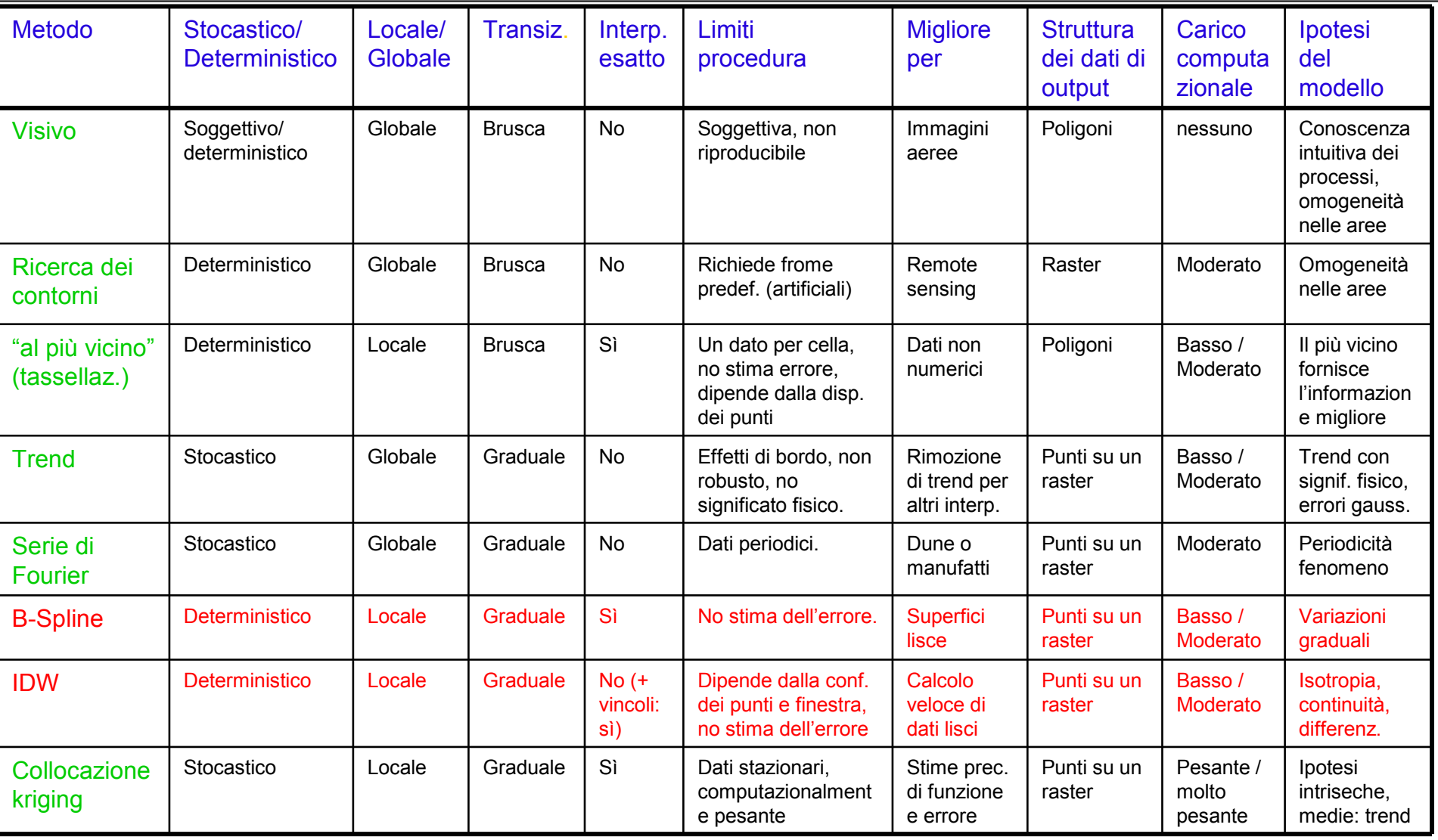

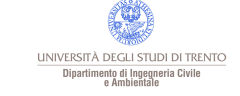

## Interpolazione in ArcView

In Spatial Analysis di ArcView sono disponibili 4 metodi di interpolazione:

- Inverse Distance Weight (IDW) (Avenue: MakeIDW);
- Spline (Avenue: MakeSpline);
- Kriging (Avenue: MakeSemivariogram, MakeKriging);
- Trend (Avenue: MakeTrend).

Solo i primi due metodi sono disponibili direttamente da menù, kriging e trend sono utilizzabili solo attraverso funzioni di Avenue.

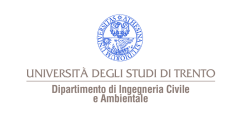

### W in ArcView

Solo impostabili i seguenti parametri:

Cell Size: dimensione delle celle risultanti.

Scelta dei vicini:

• Nearest neighbours: numero di punti più vicini da usare;

• Fixed radius: distanza entro cui tutti i punti sono usati, nelle unità della mappa.

Potenza: esponente dell'inverso della distanza, da usare come peso.

Barriera (facoltativo): limite fino a cui interpolare i valori →breaklines.

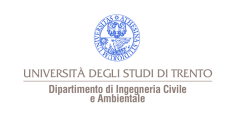

Spline in ArcView

Solo impostabili i seguenti parametri:

Cell Size: dimensione delle celle risultanti.

Weight: peso delle pseudo-equazioni di vincolo per la regolarizzazione.

Numero di punti: numero di punti (campioni) più vicini usati per calcolare i coefficienti delle spline.

Type: tipo di regolarizzazione: •Regularized  $\rightarrow$  controllo sulle derivate terze; •tension  $\rightarrow$  controllo sulle derivate seconde.

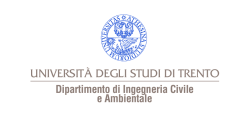

#### Metodi di interpolazione spaziale

# Esempi di applicazione

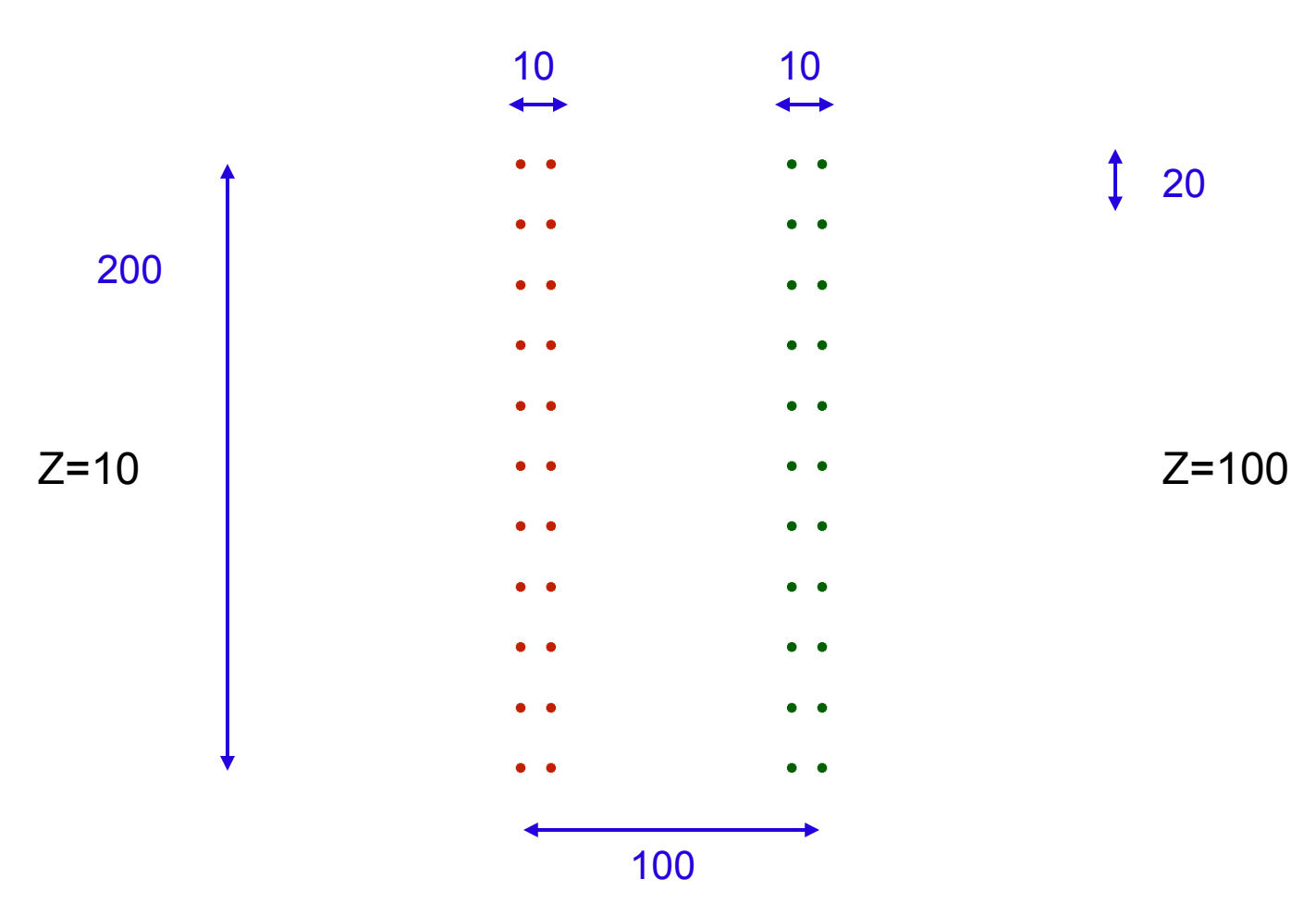

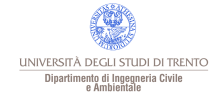

## Esempi di applicazione - spline

#### Regularized w=0.1 p=12 Tension w=0.1 p=12

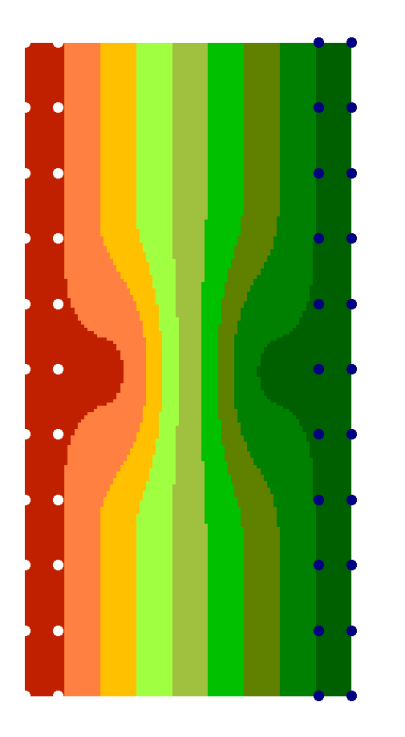

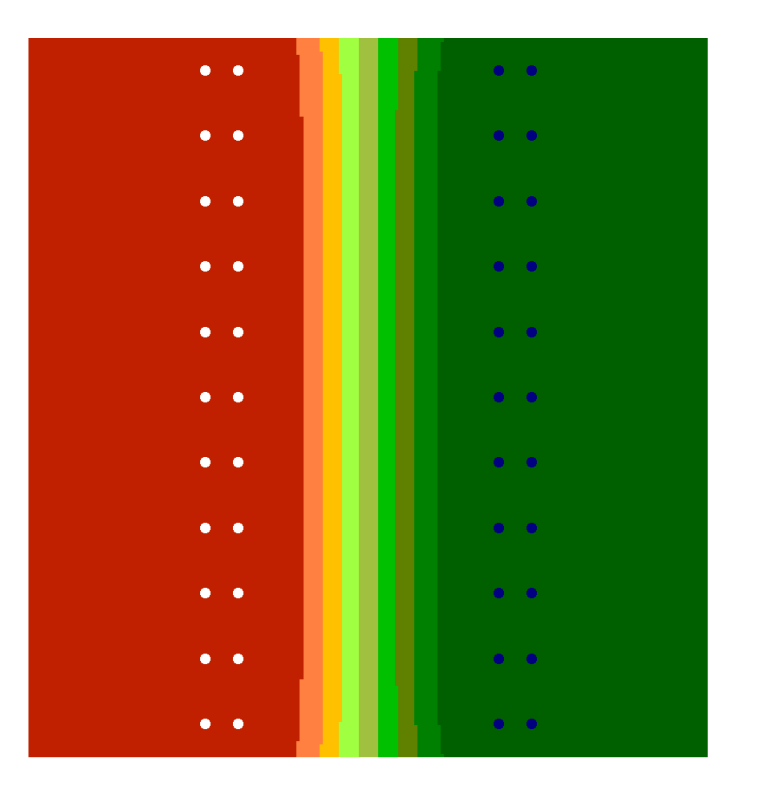

Controllando le derivate seconde è possibile estrapolare.

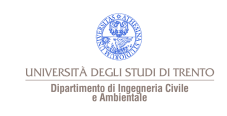

## Spline - differenze tra metodi

#### Tension - Regularized w=0.1 p=12

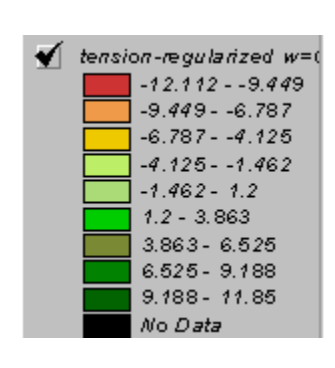

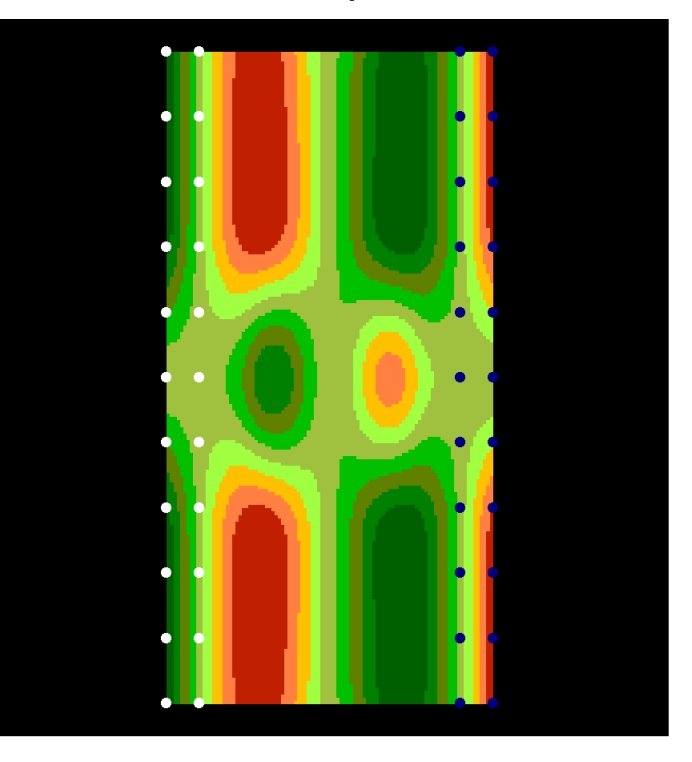

Il valore di z nelle mappe originali varia da 10 a 100 ⇒variazioni del 10%.

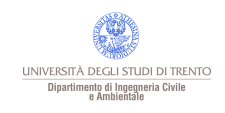

#### Paolo Zatelli | Università di Trento | 51/72

#### Metodi di interpolazione spaziale

# Spline - differenze pesi

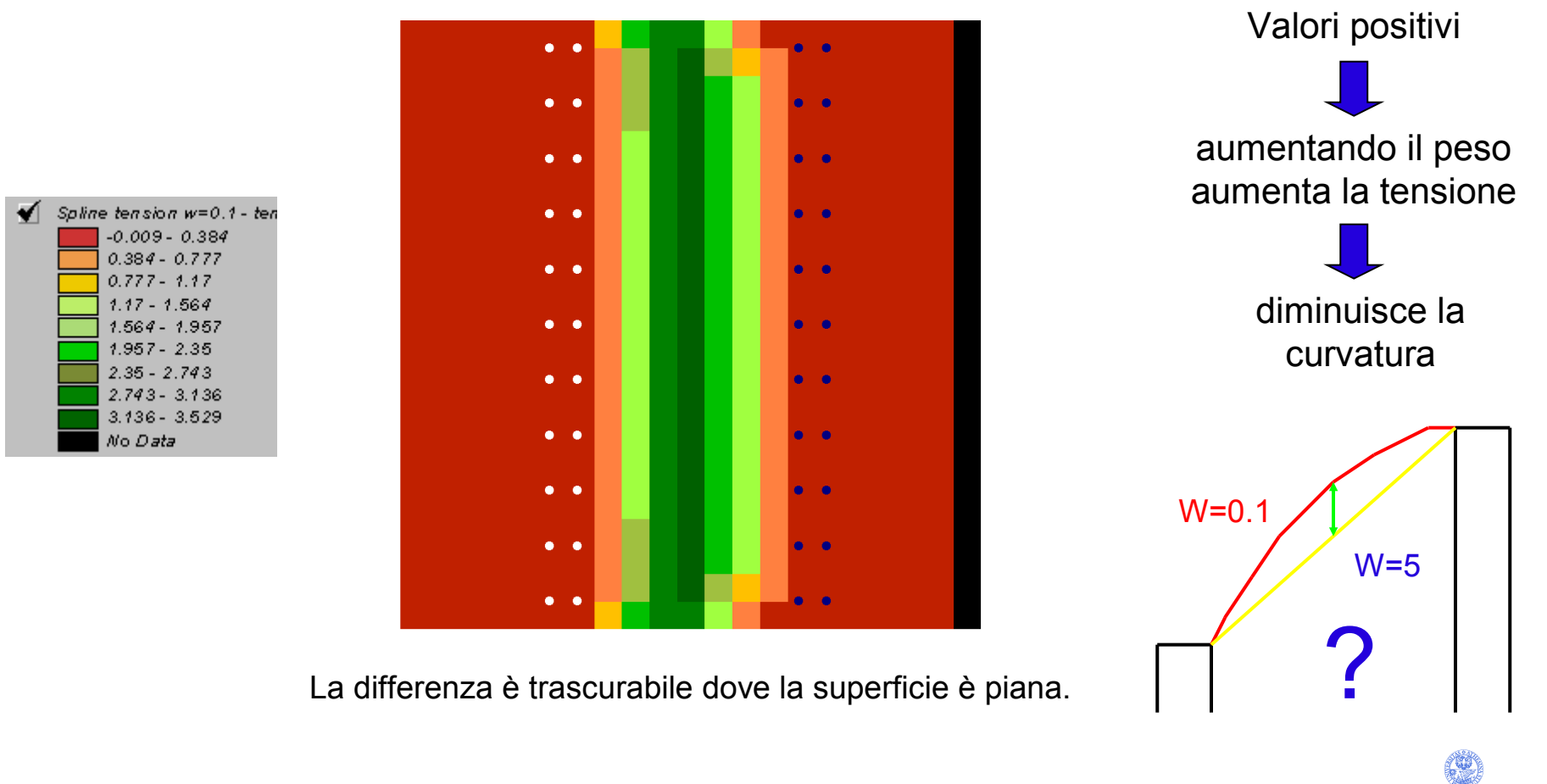

# **Tension**  $w=0.1 - w=5$

UNIVERSITÀ DEGLI STUDI DI TRENTO Dipartimento di Ingegneria Civile<br>e Ambientale

## Spline - differenze pesi

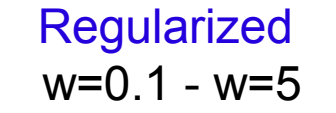

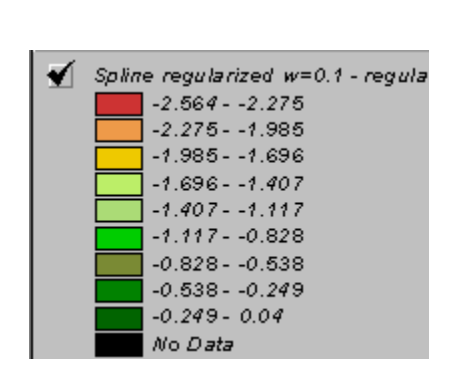

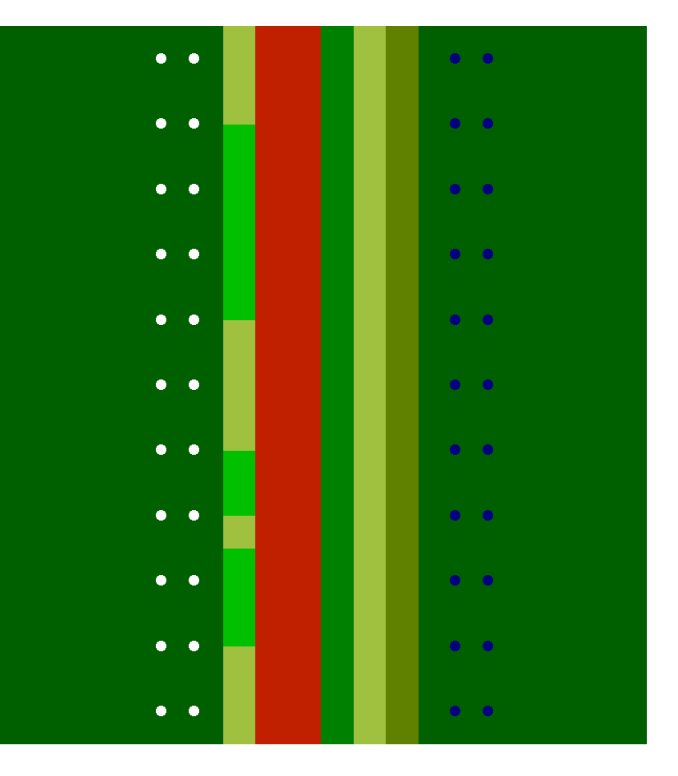

La differenza è trascurabile dove la superficie è piana.

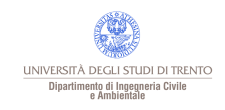

#### Paolo Zatelli | Università di Trento | 53/72

## Spline - numero di punti

#### **Regularized**

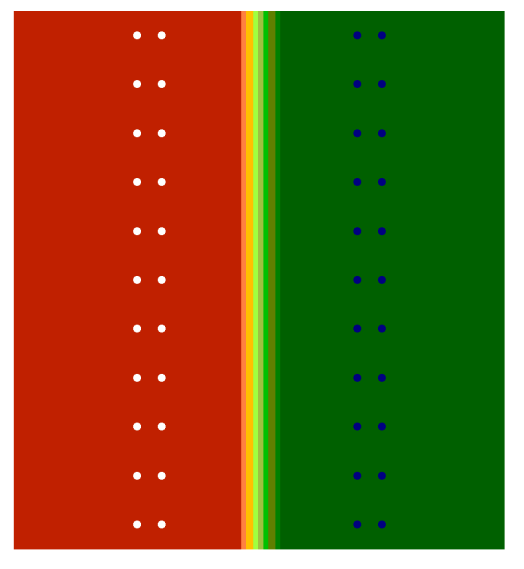

Regularized w=0.1 p=4

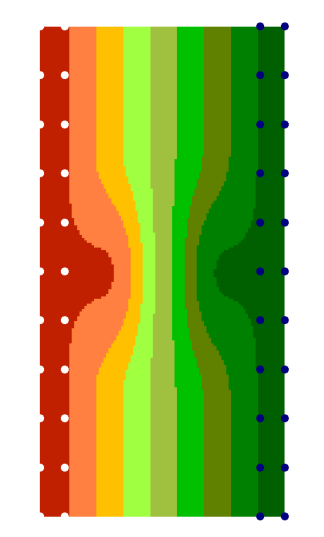

Regularized w=0.1 p=12

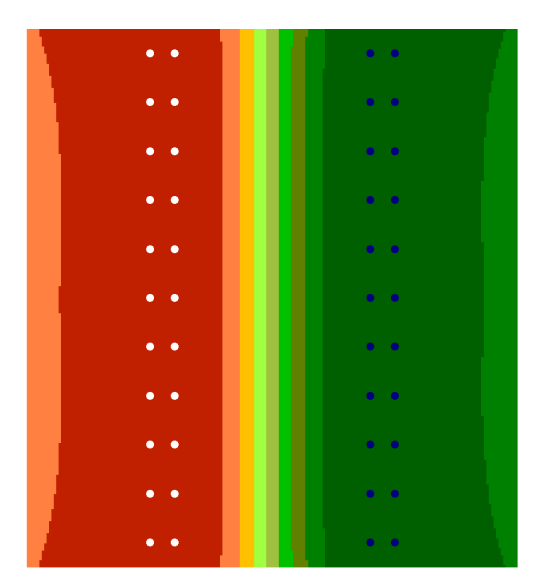

Regularized w=0.1 p=24

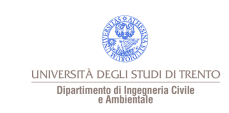

#### Paolo Zatelli | Università di Trento | 54/72

## Spline - numero di punti

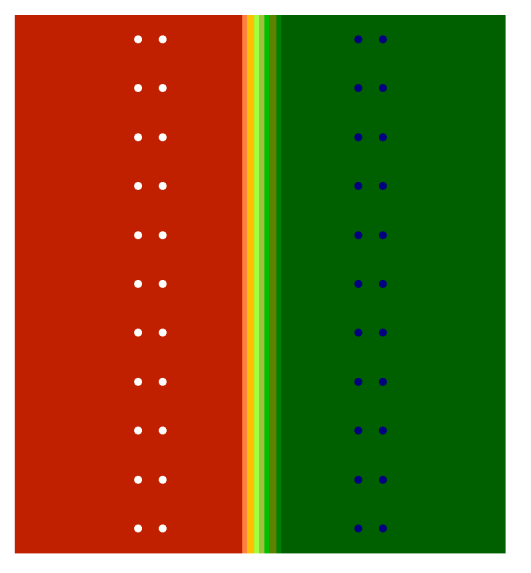

Regularized w=0.1 p=4

#### **Tension**

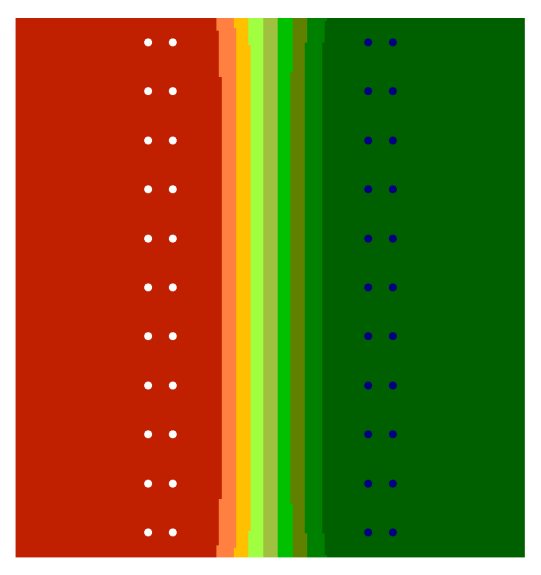

Regularized w=0.1 p=12

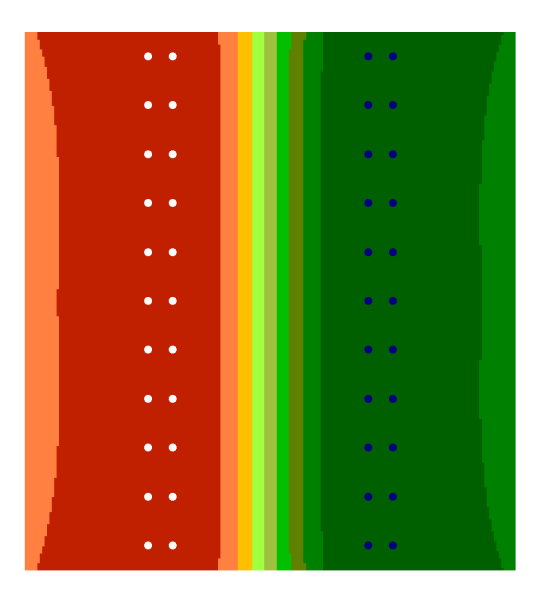

Regularized w=0.1 p=24

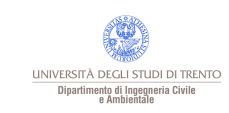

Spline - cella=10

Regularized w=0.1 p=12 Tension w=0.1 p=12

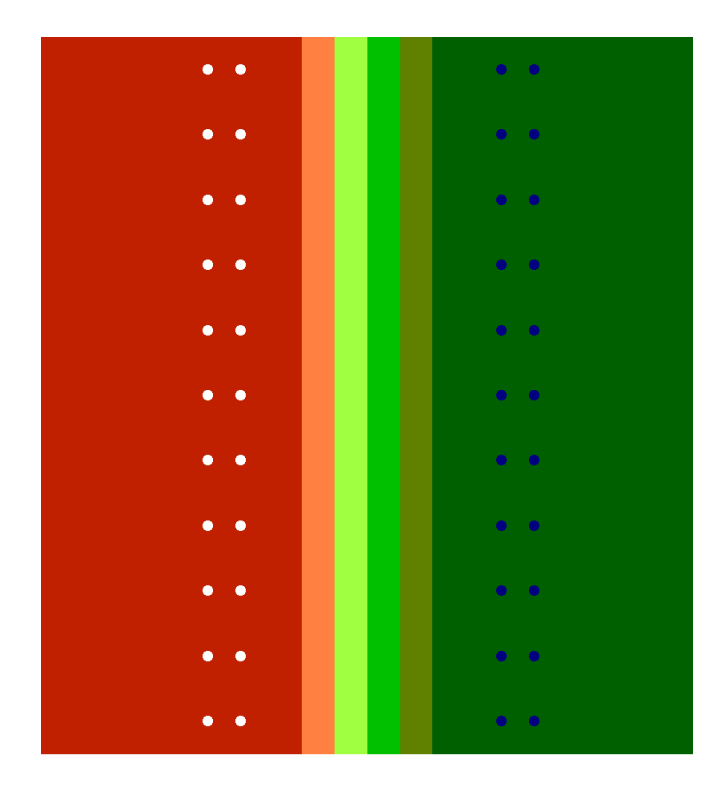

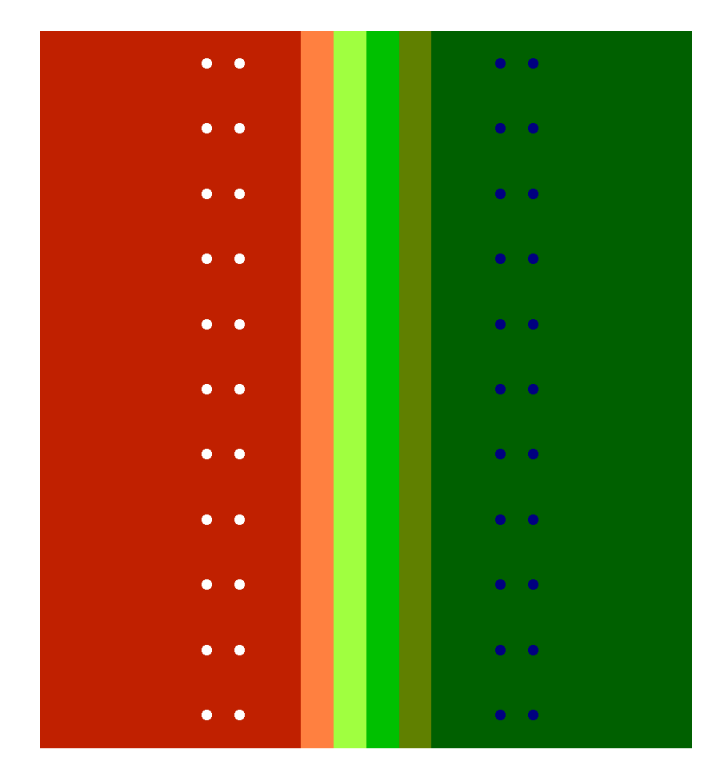

#### Dimensione celle =10 - estrapolazione?

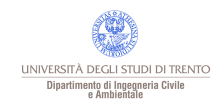

Paolo Zatelli | Università di Trento | 56/72

# IDW - potenza della distanza

## Nearest - 12 punti

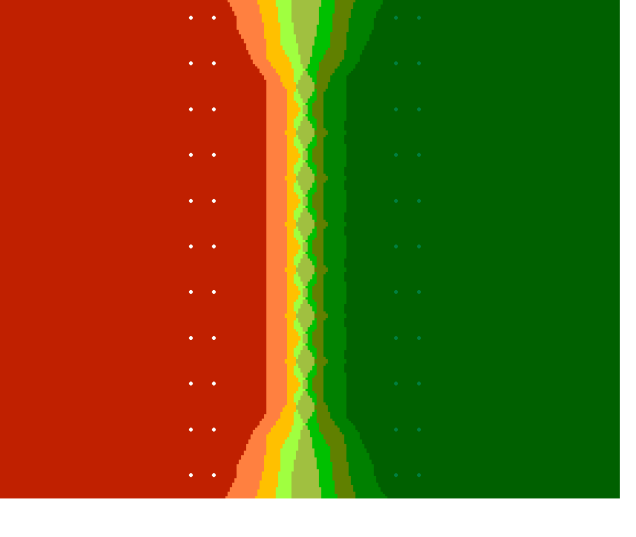

Power  $= 1$ 

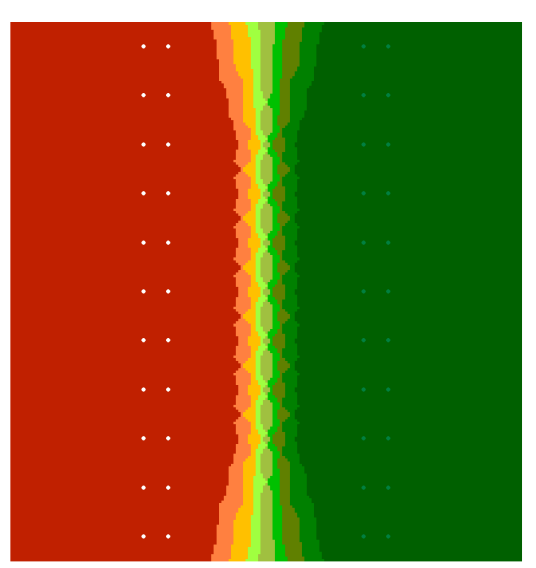

Power = 2

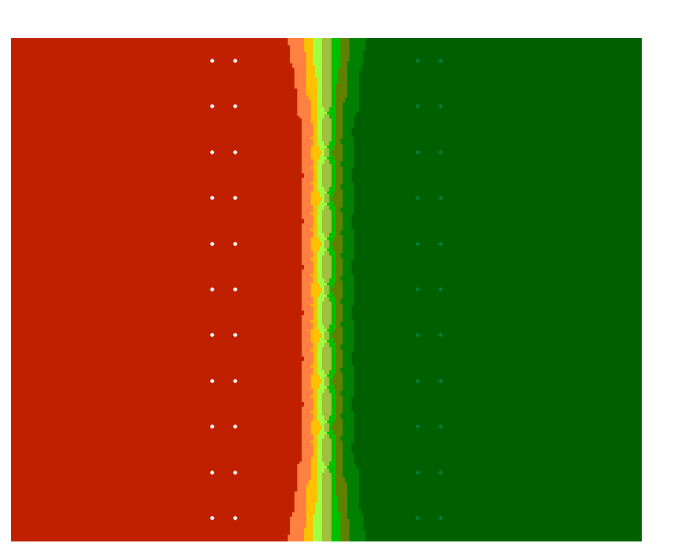

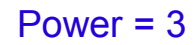

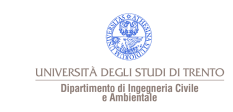

#### Paolo Zatelli | Università di Trento | 57/72

# IDW - distanza max vicini

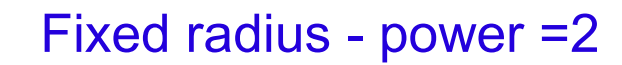

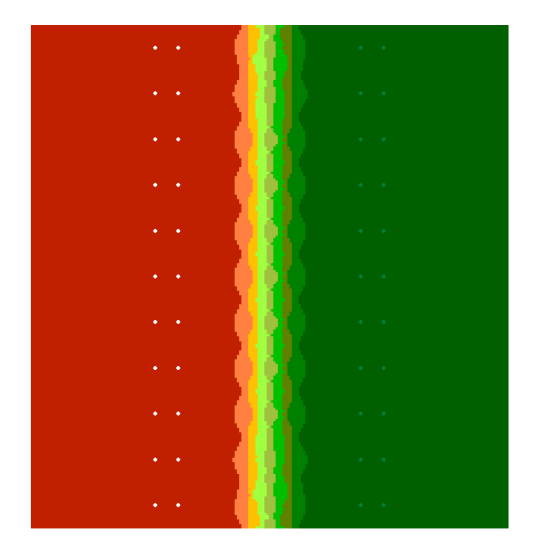

 $R = 60$ 

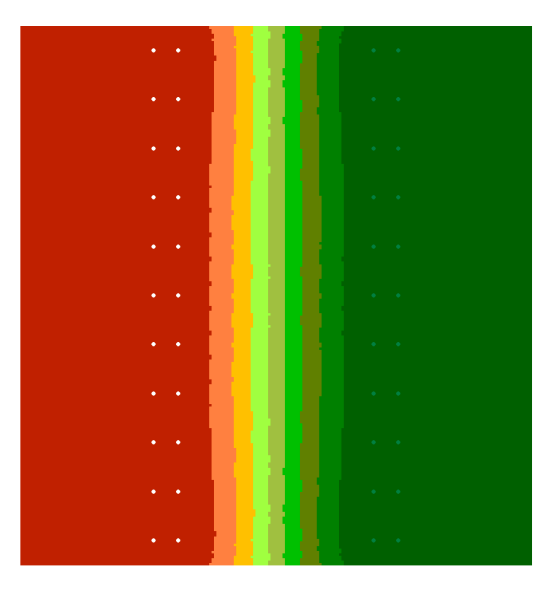

 $R = 100$ 

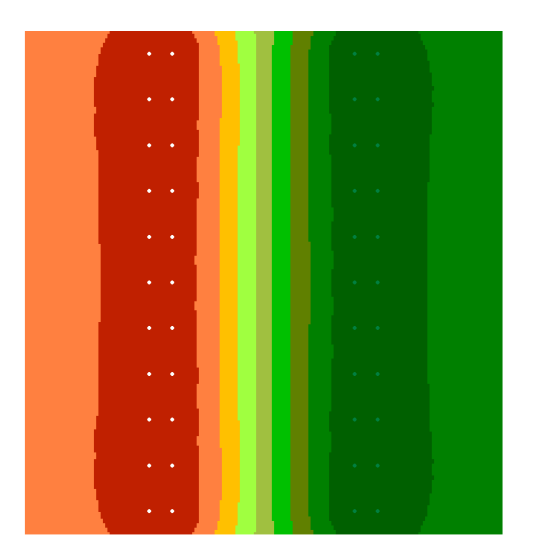

 $R = 200$ 

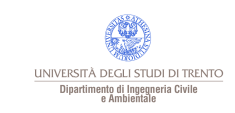

## IDW - numero punti

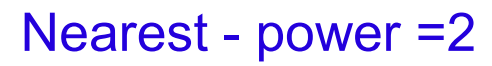

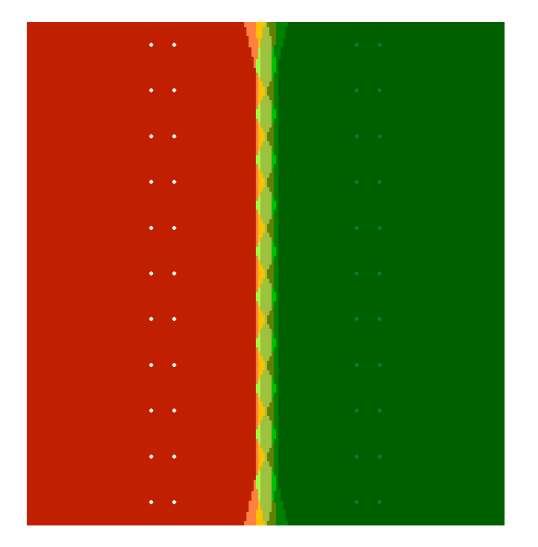

4 punti

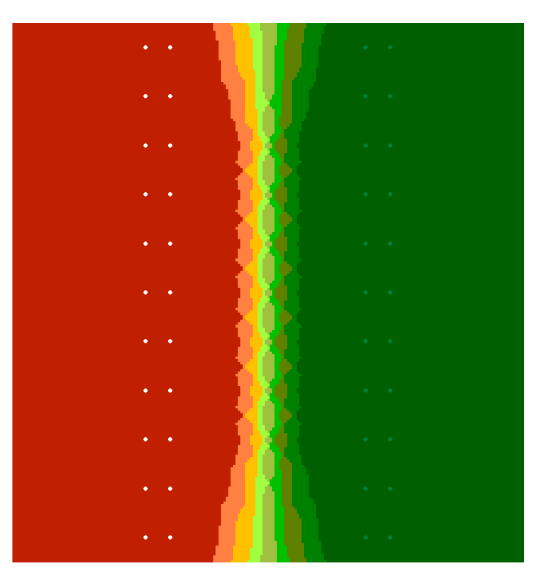

12 punti

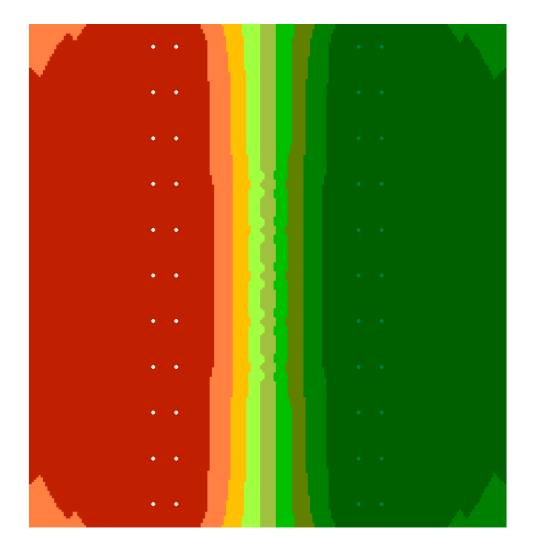

#### 24 punti

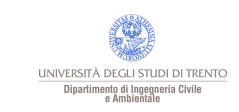

Paolo Zatelli | Università di Trento | 59/72

# Spline 22 punti

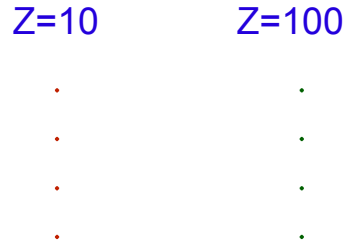

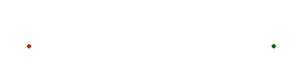

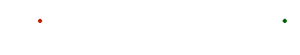

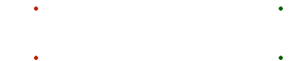

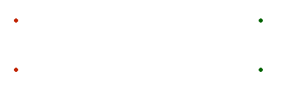

100

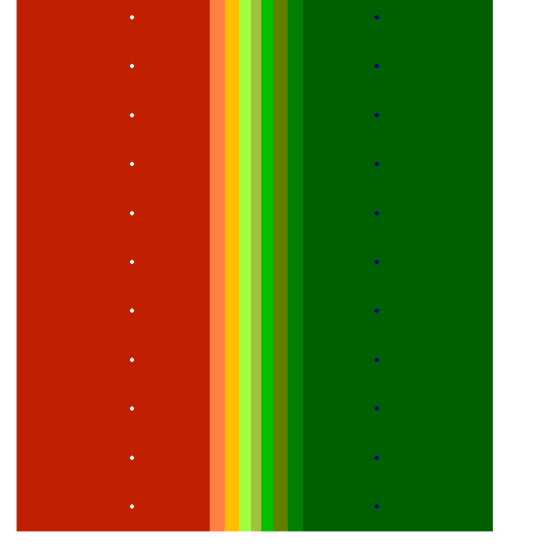

Regularized w=0.1 p=12

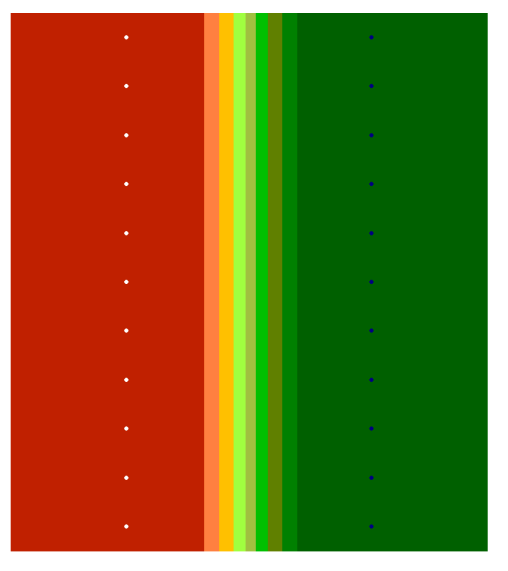

Tension w=0.1 p=12

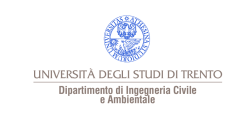

# Esempi di applicazione - spline

#### Regularized w=0.1 p=12 Tension w=0.1 p=12

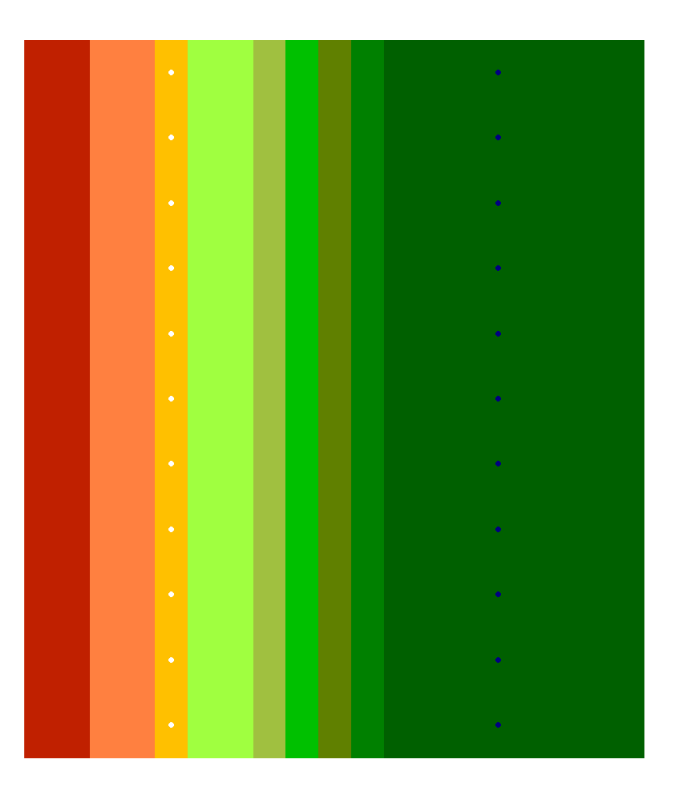

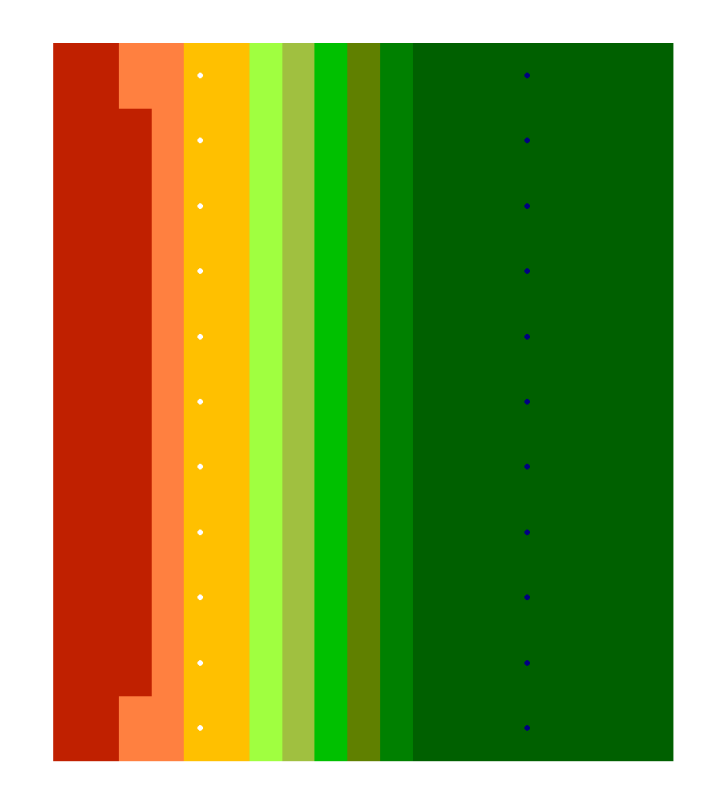

Dimensione celle =10.

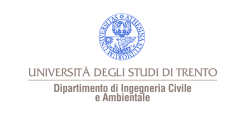

#### Metodi di interpolazione spaziale

# IDW nearest 22 punti - esponente

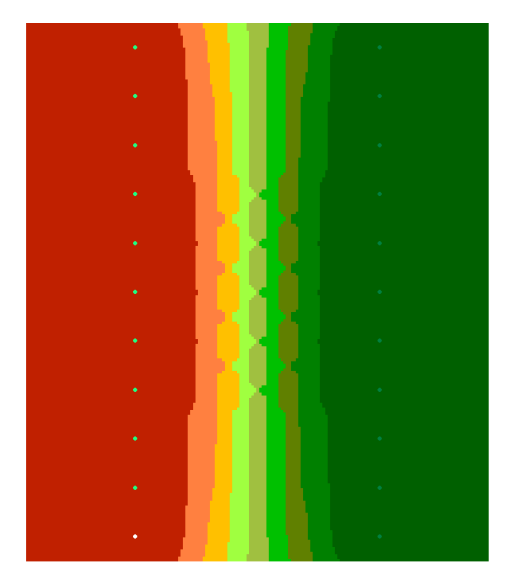

Power=1 p=12

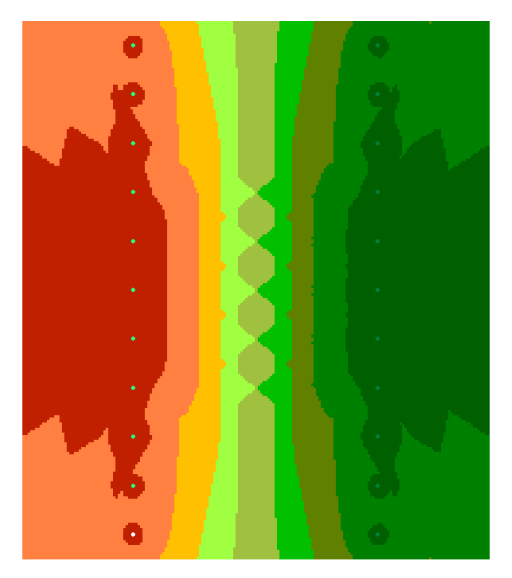

Power=2 p=12

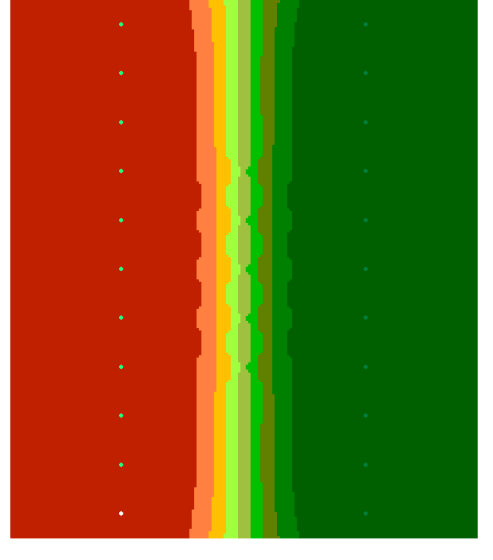

Power=3 p=12

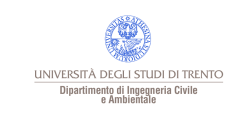

Paolo Zatelli | Università di Trento | 62/72

# Esempi di applicazione - 4 punti

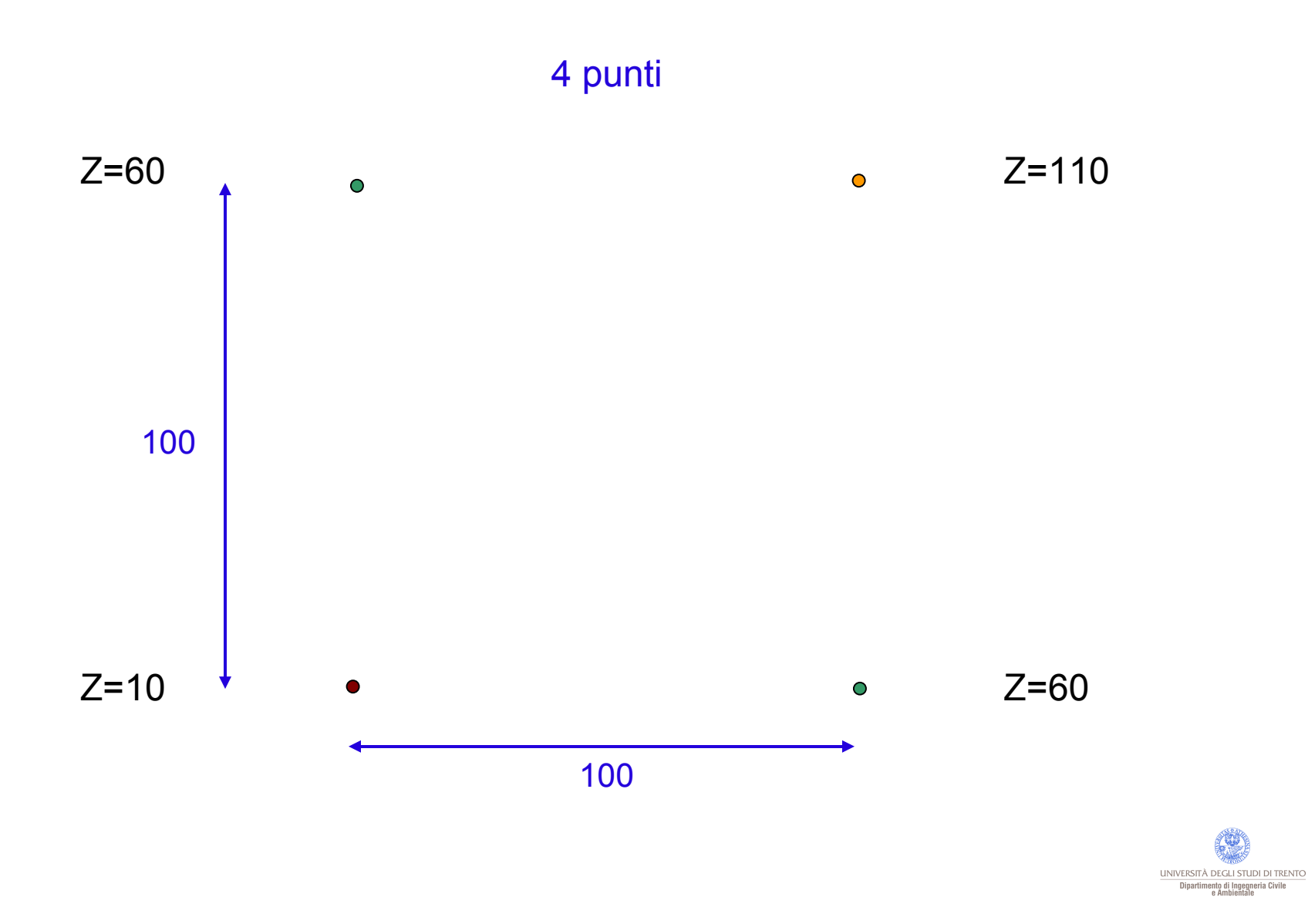

Paolo Zatelli | Università di Trento | 63/72

# 4 punti - IDW

#### Nearest - 12 punti

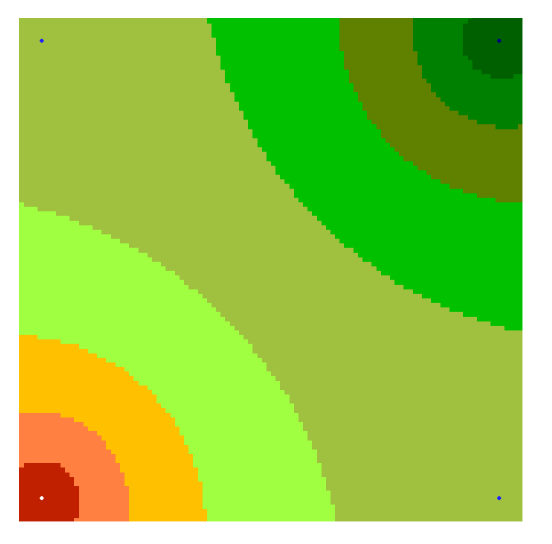

Power = 1

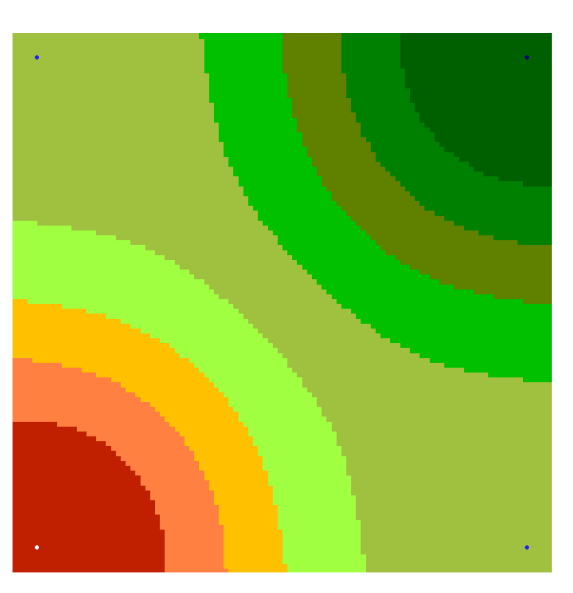

Power = 2

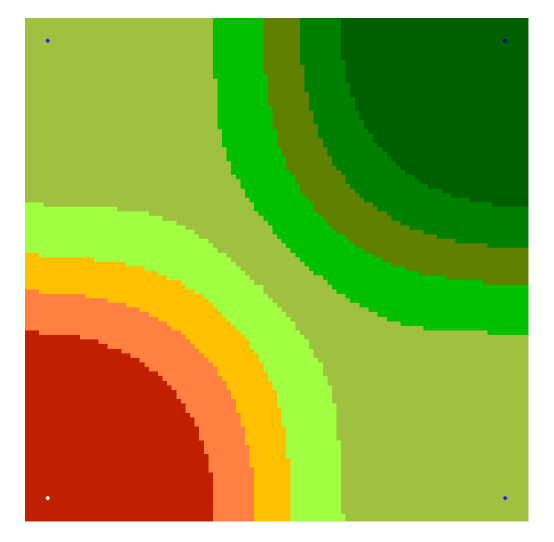

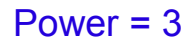

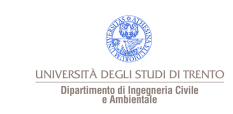

#### Paolo Zatelli | Università di Trento | 64/72

# 4 punti - IDW

#### Fixed radius - power =2

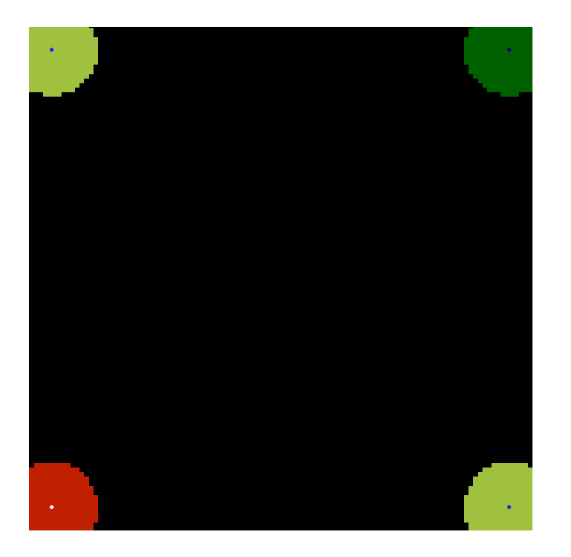

 $R = 10$ 

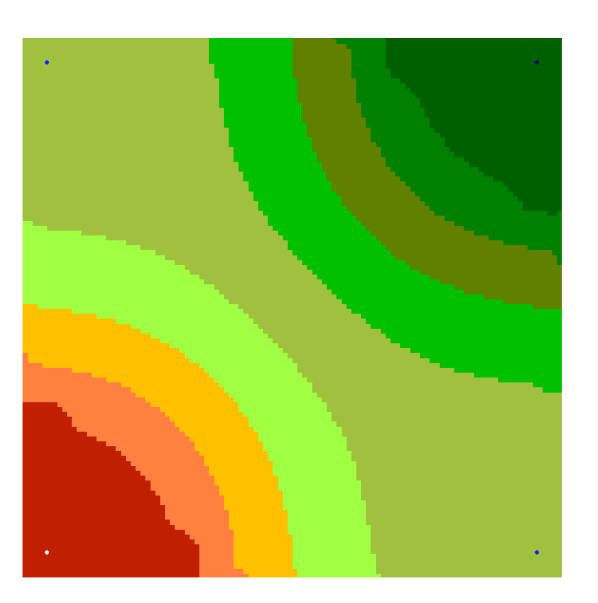

 $R = 120$ 

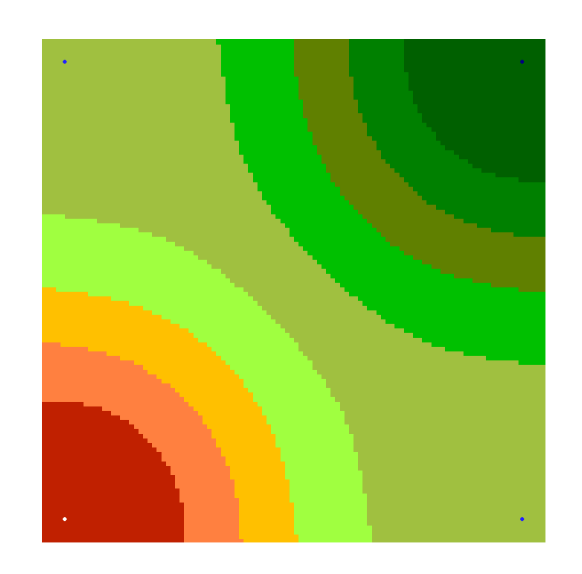

 $R = 150$ 

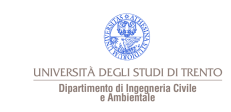

# 4 punti - IDW

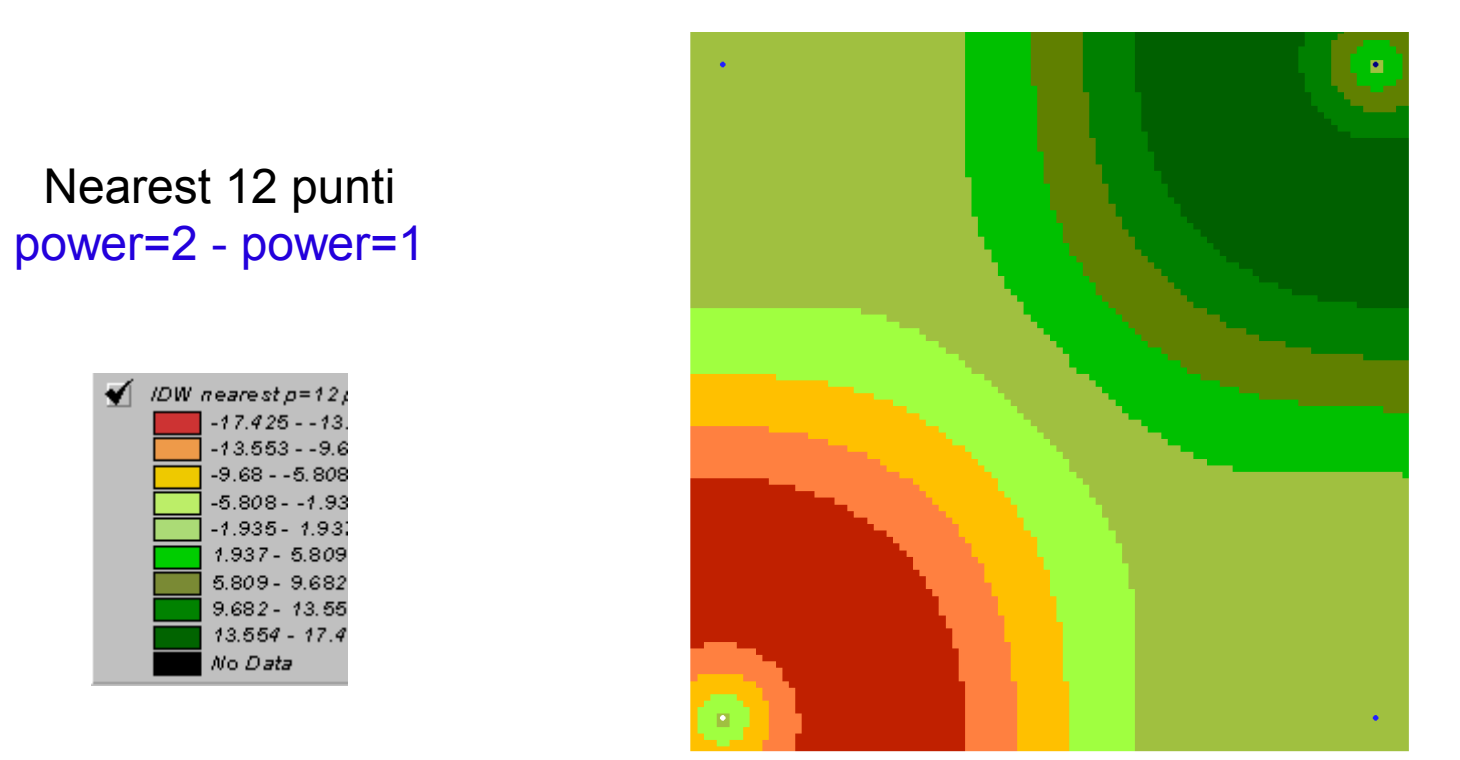

Il valore di z nelle mappe originali varia da 10 a 100 ⇒variazioni del 10%.

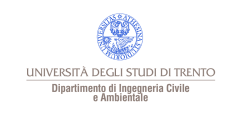

#### Paolo Zatelli | Università di Trento | 66/72

Nearest 12 punti

IDW nearest  $p = 12p$  $-10.242 - -7.9$  $-7.966 - -5.69$  $-5.69 - -3.414$  $-3.414 - -1.13$  $-1.138 - 1.138$  $1.138 - 3.414$  $3.414 - 5.69$  $5.69 - 7.966$ 7.966 - 10.24 No Data

◀

## 4 punti - IDW

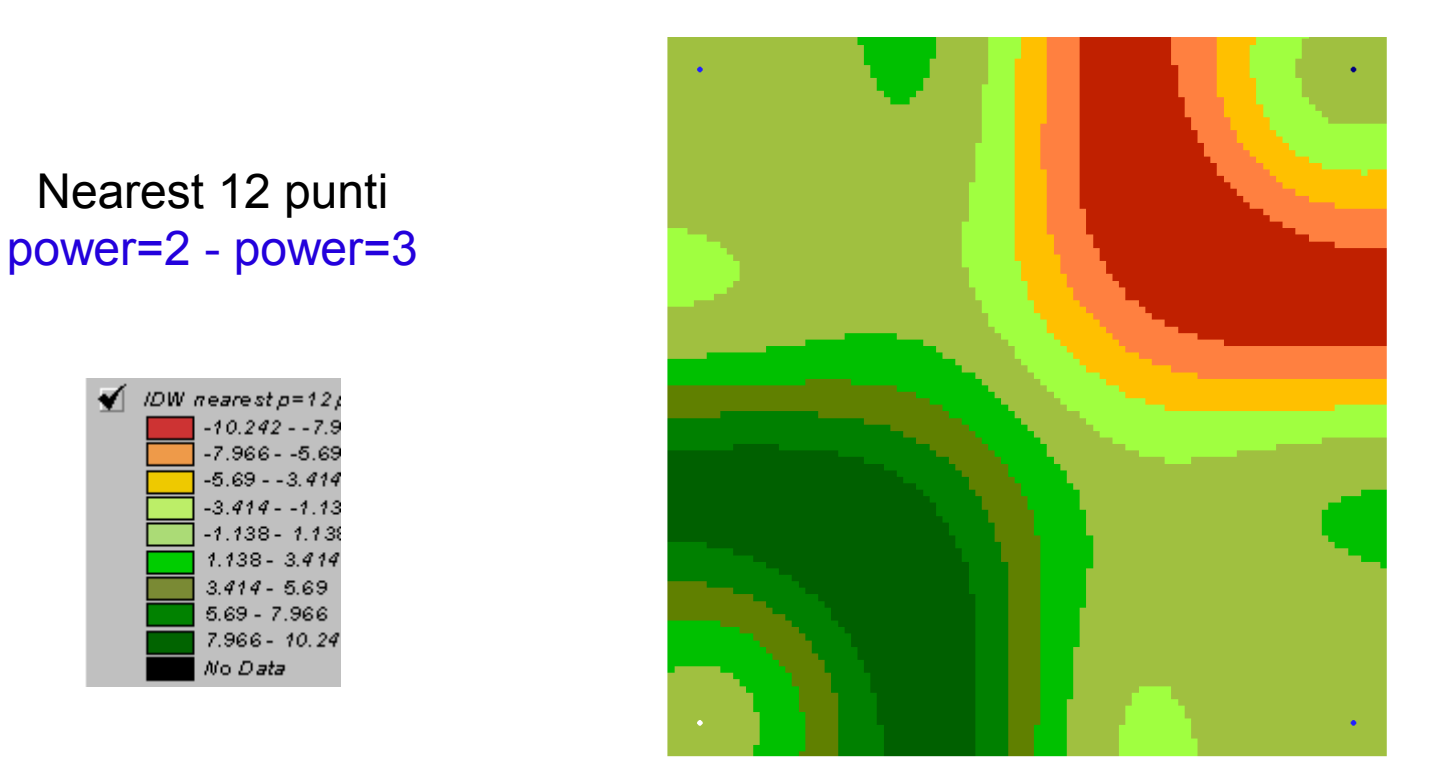

Il valore di z nelle mappe originali varia da 10 a 100 ⇒variazioni del 10%.

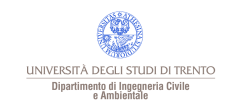

#### Paolo Zatelli | Università di Trento | 67/72

### Procedure in ArcView

IDW:

Cell Size: la risoluzione deve essere congruente con i dati e con il fenomeno (gradualità);

Scelta dei vicini (Nearest neighbours↔Fixed radius): per disposizioni regolari sono equivalenti.

- Potenza: valori (esponenti) alti danno superfici più liscie (diverse da un piano);
- Barriera (facoltativo): solo se ci sono breaklines significative (fisiche).

Spline:

Cell Size: la risoluzione deve essere congruente con i dati e con il fenomeno (gradualità);

Weight: pesi più alti portano a superfici "più rigide" (simili a piani);

Numero di punti: più è alto più la superficie è liscia (media pesata);

Type (regularized↔tension): regularized controlla le derivate terze, tension controlla le derivate seconde →curvatura.

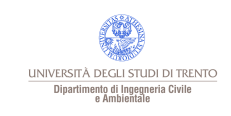

### Scelta della procedura

## IDW

- I dati non presentano trend;
- Non sono presenti cluster nei dati;
- I dati sono isotropi;
- Grande mole di dati (è veloce).

## **Spline**

- Non sono presenti grosse discontinuità (non modellabili);
- Sono presenti andamenti locali significativi;
- Si richiede interpolazione esatta;

Per superfici (dati) liscie sono pressoché equivalenti, l'IDW è più veloce.

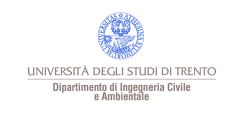

### Scelta della procedura

## Trend

- Usato per pretrattare i dati per altri interpolatori;
- Non sono presenti molti outliers nei dati;
- Da indicazioni sulla precisione;
- Non utilizzabile per estrapolazione.

# Kriging

- Ottimale dal punto di vista teorico ("più preciso"?);
- È necessario rimuovere i trend e scegliere una funzione di covarianza;
- È pesante computazionalmente.

Solo attraverso AVENUE!

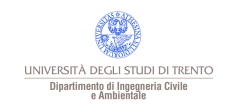

#### Bibliografia

Barzaghi R., Sansò F. (1983): Sulla stima empirica della funzione di covarianza, Bollettino di geodesia e scienze affini, anno XLII, n.4.

Benciolini B. (2002): Interpolazione di funzioni a elementi finiti, stampato in proprio, Trento.

Borrough P.A. (1986): Principles of geographical information systems for land resources assesment, Oxford University Press.

ESRI (1996): ArcView Spatial Analyst manual (Ver. 3.0).

Greville T.N.E. (editor) (1969): Theory and applications of spline functions, Proceedings of an advanced seminar at University of Winsconsin, Madison, october 7-9, 1968, Academic press- New York.

Hohn M.E. (editor) (1998): Mathematical Geology, Volume 30, n.1.

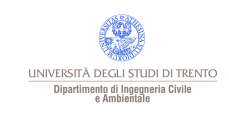

#### **icenza**

Questa presentazione è © 2009 Paolo Zatelli, disponibile come

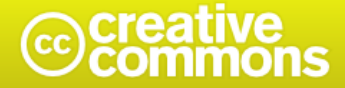

Attribuzione-Non commerciale-Condividi allo stesso modo 2.5 Italia

#### Tu sei libero:

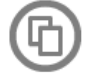

di riprodurre, distribuire, comunicare al pubblico, esporre in pubblico, rappresentare, eseguire e recitare quest'opera

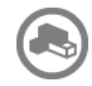

di modificare quest'opera

#### Alle seguenti condizioni:

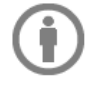

Attribuzione. Devi attribuire la paternità dell'opera nei modi indicati dall'autore o da chi ti ha dato l'opera in licenza e in modo tale da non suggerire che essi avallino te o il modo in cui tu usi l'opera.

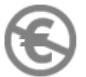

Non commerciale. Non puoi usare quest'opera per fini commerciali.

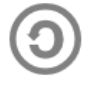

Condividi allo stesso modo. Se alteri o trasformi quest'opera, o se la usi per crearne un'altra, puoi distribuire l'opera risultante solo con una licenza identica o equivalente a questa.

- Ogni volta che usi o distribuisci quest'opera, devi farlo secondo i termini di questa licenza, che va comunicata con chiarezza.
- · In ogni caso, puoi concordare col titolare dei diritti utilizzi di quest'opera non consentiti da questa licenza.

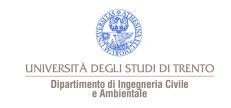

· Questa licenza lascia impregiudicati i diritti morali.